## **Tabela de conteúdos**

```
1. Introduction 1.1
2. Visão geral 1.2
        1. Instalação 1.2.1
        2. Opções 1.2.2
        3. Empacotamento 1.2.3
        4. Ferramentas 1.2.4
3. Sintaxe 1.3
        1. Formatação 1.3.1
        2. Importações 1.3.2
        3. Entradas 1.3.3
        4. Tipos 1.3.4
                1. Any 1.3.4.1
                2. Void 1.3.4.2
                3. Boolean 1.3.4.3
                4. Number 1.3.4.4
                5. Text 1.3.4.5
                6. Method 1.3.4.6
                7. List 1.3.4.7
                8. Scope 1.3.4.8
                9. Error 1.3.4.9
        5. Controle de fluxo 1.3.5
        6. Loops 1.3.6
4. Bibliotecas 1.4
        1. async 1.4.1
        2. color 1.4.2
        3. console 1.4.3
        4. curses 1.4.4
        5. failure 1.4.5
        6. file 1.4.6
        http 1.4.7
        8. math 1.4.8
        9. sdk 1.4.9
       10. system 1.4.10
       11. time 1.4.11
       12. zCode 1.4.12
       13. type. 1.4.13
                Void 1.4.13.1
                2. Boolean 1.4.13.2
                3. Number 1.4.13.3
                4. Text 1.4.13.4
                5. Method 1.4.13.5
                6. List 1.4.13.6
                7. Scope 1.4.13.7
                8. Error 1.4.13.8
       14. extra._ 1.4.14
                1. csv 1.4.14.1
                2. Date 1.4.14.2
                3. Duration 1.4.14.3
                4. elapsed 1.4.14.4
                HashMap 1.4.14.5
                6. hex 1.4.14.6
                7. json 1.4.14.7
                8. Logger 1.4.14.8
                9. mathex 1.4.14.9
               10. Memo 1.4.14.10
               11. regex 1.4.14.11
               12. Sound 1.4.14.12
               13. util 1.4.14.13
               14. xml 1.4.14.14
       15. Comandos embutidos 1.4.15
```
## <span id="page-1-0"></span>**Introduction**

FatScript logo

## **Olá Mundo**

\_ <- fat.console log('Olá Mundo')

## **Início Rápido**

Vá diretamente para a documentação:

- [Visão geral](#page-2-0)
- [Sintaxe da linguagem](#page-9-0)
- [Bibliotecas padrão](#page-41-0)

## **Executando seu código**

Você pode executar o FatScript usando o interpretador fry ou o playground na web.

#### **Interpretador Fry**

Para execução local, utilize o interpretador fry. Para detalhes sobre sua instalação e use, consulte a seção de [configuração](#page-3-0).

#### **Playground na Web (beta)**

Para testes rápidos e convenientes, execute seu código diretamente no [FatScript Playground](https://fatscript.org/playground). O playground oferece um REPL e uma interface intuitiva que permite carregar scripts a partir de um arquivo.

### **Tutoriais**

Mergulhe em nossos tutoriais imersivos, insights por trás dos bastidores e tópicos relacionados no [canal do YouTube FatScript.](https://www.youtube.com/@fatscript)

### **Comunidade**

Junte-se à [comunidade do FatScript no Reddit](https://www.reddit.com/r/fatscript/) para se conectar com outros programadores e discutir tudo sobre o FatScript!

#### **Doações**

Você achou o FatScript útil e gostaria de agradecer?

[Compre-me um café](https://www.buymeacoffee.com/aprates)

### **Licença**

[GPLv3](clbr://internal.invalid/LICENSE) © 2022-2023 Antonio Prates

[fatscript.org](https://fatscript.org/)

# <span id="page-2-0"></span>**Visão geral**

## **Visão Geral**

FatScript é uma linguagem de programação leve e interpretada projetada para criar aplicativos baseados em console. Ela enfatiza a simplicidade, facilidade de uso e conceitos de programação funcional.

## **Livre e de código aberto**

fatscript/fry é um projeto de código aberto que incentiva a colaboração e o compartilhamento de conhecimento. Nós convidamos os desenvolvedores a *contribuir* para o projeto e nos ajudar a melhorá-lo com o tempo.

## **Conceitos chave**

- Gerenciamento automático de memória por coleta de lixo (GC)
- Combinações simbólicas de caracteres para uma sintaxe minimalista
- REPL (Read-Eval-Print Loop) para testes rápidos de expressões
- Suporte para sistema de tipos, herança e subtipagem por meio de aliases
- Suporte para programação imutável e métodos passáveis (como valores)
- Manter se simples e intuitivo, sempre que possível

## **Conteúdo desta seção**

- · [Instalação](#page-3-0): como instalar o interpretador de FatScript
- [Opções:](#page-5-0) como personalizar a execução  $\bullet$
- [Empacotamento:](#page-7-0) como empacotar um aplicativo FatScript  $\bullet$
- [Ferramentas:](#page-8-0) visão geral de algumas ferramentas e recursos extras  $\ddot{\phantom{a}}$

## **Limitações e desafios**

Embora o FatScript seja projetado para ser simples e intuitivo, ele ainda é uma linguagem relativamente nova e pode não ser adequado para todos os casos de uso. Por exemplo, pode ter desempenho inferior em comparação com linguagens de programação mais maduras ao lidar com cargas de trabalho complexas ou tarefas de computação de alto desempenho.

# <span id="page-3-0"></span>**Instalação**

## **Instalação**

Para começar a "fritar" seu código "gordo", você precisará de um interpretador para a linguagem de programação FatScript.

## **fry, o Interpretador Fatscript**

[fry](https://gitlab.com/fatscript/fry) é um interpretador e ambiente de execução gratuito para FatScript. Você pode instalá-lo em sua máquina seguindo as instruções a seguir.

### **Instruções**

fry é projetado para GNU/Linux, mas também pode funcionar em **outros sistemas operacionais**.

Para distribuições baseadas em Arch, instale através do pacote AUR [fatscript-fry.](https://aur.archlinux.org/packages/fatscript-fry)

Para outras distribuições, experimente o script de instalação automática:

curl -sSL https://gitlab.com/fatscript/fry/raw/main/get\_fry.sh -o get\_fry.sh; bash get\_fry.sh || sudo bash get\_fry.sh

Ou, para instalar `fry`` manualmente:

Clone o repositório:

git clone --recursive https://gitlab.com/fatscript/fry.git

Depois, execute o script de instalação:

cd fry

./install.sh

a instalação manual pode copiar o binário fry para a pasta \$HOME/.local/bin, alternativamente, use sudo para instalá-lo em /usr/local/bin/

Verifique se o fry foi instalado, executando:

```
fry --version
```
#### **Dependências**

Se a instalação falhar, podem estar faltando algumas dependências. fry requer git, gcc e libcurl para compilar. Por exemplo, para instalar essas dependências no Debian/Ubuntu, execute:

apt update apt install git gcc libcurl4-openssl-dev

### <span id="page-3-1"></span>**Suporte de Sistema Operacional**

fry é primordialmente projetado para GNU/Linux, mas também é acessível em outros sistemas operacionais:

#### **Android**

Se você estiver no Android, pode instalar o fry via [Termux.](https://termux.dev/) Basta instalar as dependências necessárias da seguinte maneira:

pkg install git clang

Em seguida, você pode seguir as instruções padrão de instalação do fry.

#### **ChromeOS**

Se você estiver usando o ChromeOS, pode habilitar o suporte ao Linux seguindo as instruções [aqui.](https://chromeos.dev/en/linux/setup)

#### **MacOS**

Se você estiver usando o MacOS, precisará ter as [Command Line Tools](https://developer.apple.com/forums/thread/670389) instaladas.

#### **iOS**

Se você estiver usando o iOS, poderá usar o fry via [iSH.](https://github.com/ish-app/ish/) Primeiro, instale as dependências necessárias:

apk add bash gcc libc-dev curl-dev

Em seguida, de acordo com esta [discussão,](https://github.com/ish-app/ish/issues/943) configure o  $git$  para funcionar corretamente, assim:

```
wget https://dl-cdn.alpinelinux.org/alpine/v3.11/main/x86/git-2.24.4-r0.apk
apk add ./git-2.24.4-r0.apk
git config --global pack.threads "1"
```
#### **Windows**

Se você estiver usando o Windows, poderá usar o fry via [Windows Subsystem for Linux \(WSL\)](https://learn.microsoft.com/pt-br/windows/wsl/install).

### **Imagem Docker**

fry também está disponível como uma [imagem docker](https://hub.docker.com/r/fatscript/fry/tags):

docker run --rm -it fatscript/fry

Para executar um arquivo FatScript com o docker, use o seguinte comando:

docker run --rm -it -v ~/project:/app fatscript/fry prog.fat

substitua ~/project pelo caminho para o seu arquivo FatScript

### **Solução de problemas**

Se você encontrar qualquer problema ou bug ao usar o fry, por favor [abra uma "issue"](https://gitlab.com/fatscript/fry/-/issues).

# <span id="page-5-0"></span>**Opções**

# **Opções**

Com esta descrição dos modos e parâmetros disponíveis, você descobrirá que o fry tem várias especiarias guardadas na manga para você temperar a execução do seu código.

## **Argumentos de linha de comando**

A interface CLI oferece alguns modos de operação:

- fry [OPÇÕES] read-eval-print-loop (REPL)
- fry [OPÇÕES] ARQUIVO [ARGS] executar um arquivo FatScript
- fry [OPÇÕES] -b/-o ENTRADA SAÍDA criar um bundle
- fry [OPÇÕES] -f ARQUIVO... formatar arquivos de código-fonte do FatScript

Aqui estão os parâmetros de opção disponíveis:

- -a, --ast exibir apenas a árvore sintática abstrata
- -b, --bundle salvar bundle em arquivo de saída (implica em -p)
- -c, --clock habilitar o registro de tempo e estatísticas (benchmark)
- $\bullet$  -d, --debug habilitar logs de debug (implica em -c)
- -e, --error continuar em caso de erro (alternar)
- -f, --format formatar arquivos de código-fonte do FatScript
- -h, --help exibir ajuda e sair
- -i, --interactive iniciar REPL após execução do arquivo
- $\bullet$  -k, --stack # define a profundidade da pilha (contagem de frames)
- -m, --meta exibir informações sobre a build
- $\bullet$  -n, --nodes # definir limite de memória (contagem de nós)
- -o, --obfuscate ofuscar o bundle (implica em -b)
- -p, --probe realizar análise estática (teste seco)
- -s, --save armazenar sessão do REPL em repl.fat
- -v, --version exibir número da versão e sair
- -w, --warranty exibir isenção de responsabilidade e sair

Observe que, quando no modo REPL ou ao usar --probe, a opção -e (continuar em caso de erro) é ativada por padrão.

## **Gerenciamento de memória**

fry gerencia a memória automaticamente sem pré-reserva. Você pode limitar o uso da memória especificando o número de nós com as opções da CLI:

- -n <count> para uma contagem exata de nós
- -n <count>k para kilonós, contagem \* 1000
- -n <count>m para meganós, contagem \* 1000000

Por exemplo, fry -n 5k meuPrograma.fat restringe o aplicativo a 5000 nós.

O coletor de lixo (GC) é executado automaticamente quando restam 256 nós antes que o limite final de memória seja atingido (premonição do GC). Você também pode invocar o GC a qualquer momento chamando o método runGC da [biblioteca system](#page-59-0) desde a thread principal.

Usar uma contagem de nós negativa desativa o coletor de lixo, mas ainda define o limite de memória para o valor absoluto, o que pode ser útil para fins de depuração.

#### **Estimativa de bytes (x64)**

Cada nó em uma plataforma de 64 bits usa aproximadamente ~200 bytes. O tamanho real do nó depende dos dados que ele contém. Por exemplo, o limite padrão é 10 milhões de nós, seu programa pode chegar a usar cerca de 2 GB de RAM ao atingir o limite padrão.

Use a opção -c ou --clock para imprimir as estatísticas de execução e ter uma melhor compreensão de como seu programa está se comportando na prática.

#### **Verificação de tempo de execução**

Existem dois [comandos embutidos](#page-93-0) para verificar o uso de memória em tempo de execução:

- $\bullet$  \$nodesUsage nós alocados no momento  $(O(1))$
- $\bullet$  \$bytesUsage bytes alocados no momento  $(O(n))$

verificar os bytes alocados no momento é uma operação cara, pois precisa percorrer todos os nós para verificar o tamanho real de cada um

#### **Tamanho da pilha**

A profundidade máxima da pilha é definida em parameters.h, no entanto, você pode personalizar o tamanho da pilha até certo ponto usando opções da linha de comando (CLI):

- -k <count> para um número exato de frames
- -k <count>k para kibiframes, count \* 1024

## **Arquivo "run commands"**

Na inicialização, fry procura um arquivo .fryrc no mesmo caminho do arquivo do programa e, se não encontrado, também no diretório de atual. Se encontrado, é executado como uma fase de "pré-cozimento" para configurar o ambiente para a execução do programa.

#### **Gerenciamento de memória com .fryrc**

Você pode usar o arquivo .fryrc para definir o limite de memória para seu projeto sem precisar especificá-lo como argumento da CLI. Para fazer isso, você pode usar o método setMem fornecido pela [biblioteca system,](#page-59-0) assim:

\_ <- fat.system setMem(64000) # define 64k nós como limite de memória

#### **Detalhes de inicialização**

As opções da linha de comando são aplicadas primeiro, exceto pelo limite de memória. Durante a fase de pré-cozimento, o fry usa o limite padrão de 10 milhões de nós, independentemente da opção da linha de comando. Se você definir um limite de memória no arquivo .fryrc, esse limite terá efeito a partir desse ponto e substituirá a opção da linha de comando para toda a execução. Se o arquivo .fryrc não definir um limite de memória, a opção da linha de comando terá efeito após a fase de précozimento.

O escopo de pré-cozimento é invisível por padrão. Após a execução do arquivo .fryrc, um escopo zerado é fornecido para o seu programa, o que permite testar seu código com um limite muito baixo de nós ao usar um arquivo .fryrc sem afetar a contagem de nós. Isso também impede que o namespace .fryrc entre em conflito com o escopo global do seu programa. No entanto, se você quiser manter as entradas declaradas no .fryrc no escopo global para fins de configuração, pode chamar o comando embutido \$keepDotFry em algum lugar do arquivo .fryrc.

Outro uso possível, além de configurar o limite de memória, é pré-carregar as importações comuns, por exemplo, os tipos padrão:

\$keepDotFry  $-$  <- fat.type.

### **Veja também**

- [Comandos embutidos](#page-93-0)
- [Biblioteca system](#page-59-0)

## <span id="page-7-0"></span>**Empacotamento**

## **Empacotamento**

O Fry oferece uma ferramenta integrada de empacotamento para código FatScript.

## **Utilização**

Para agrupar seu projeto em um único arquivo a partir do ponto de entrada, execute:

fry -b sweet mySweetProject.fat

Este processo consolida todas as importações (exceto [caminhos literais](#page-12-0)) e remove espaços desnecessários, melhorando os tempos de carregamento:

- Adiciona um [shebang](https://bash.cyberciti.biz/guide/Shebang) ao código empacotado
- Recebe o atributo de execução para o modo de arquivo

A seguir, você pode executar seu programa:

./sweet

## **Ofuscação**

Para uma ofuscação opcional, use -0:

```
fry -o sweet mySweetProject.fat # cria o pacote ofuscado
./sweet # executa seu programa da mesma maneira
```
Ao distribuir por meio de hosts públicos, considere [definir uma chave personalizada](#page-59-1) com um .fryrc local. Apenas o cliente deve ter acesso a esta chave para proteger o fonte.

A ofuscação usa o [zCode](#page-63-0) para codificação, garantindo uma decodificação rápida. Para um tempo de carregamento ótimo, prefira -b se a ofuscação não for essencial.

## **Considerações**

Embora essas considerações geralmente sejam inconsequentes para projetos pequenos, o empacotamento de projetos maiores pode exigir uma organização adicional.

#### **A Ordem Importa**

- As importações são deduplicadas e incluídas com base na ordem de sua primeira aparição.
- Como resultado, a sequência em que você importa seus arquivos desempenha um papel crítico no resultado final agrupado. Se dois ou mais arquivos importarem o mesmo módulo, apenas a primeira importação encontrada será incluída no pacote.

#### **Escopo das Importações Nomeadas**

- O código não agrupado pode promover importações nomeadas para o escopo global, um comportamento que não é replicado no código agrupado.
- Certifique-se de que as importações nomeadas permaneçam acessíveis nos escopos necessários. Sempre valide o seu código empacotado.

## <span id="page-8-0"></span>**Ferramentas**

## **Ferramentas**

Aqui estão algumas dicas que podem melhorar sua experiência de programação com FatScript.

## **Formatação do código-fonte**

#### **Suporte nativo**

Você pode aplicar a indentação automática ao seu código fonte usando o seguinte comando:

fry -f mySweetProgram.fat

#### **Extensão do Visual Studio Code**

Para adicionar suporte de formatação de código ao VS Code, você pode instalar a extensão [fatscript-formatter.](https://marketplace.visualstudio.com/items?itemName=aprates.fatscript-formatter) Abra o Quick Open do VS Code (Ctrl+P), cole o seguinte comando e pressione enter:

ext install aprates.fatscript-formatter

o fry precisa estar instalado em seu sistema para que essa extensão funcione

### **Realce de sintaxe**

#### **Extensão do Visual Studio Code**

Para adicionar destaque de sintaxe do FatScript ao VS Code, você pode instalar a extensão [fatscript-syntax](https://marketplace.visualstudio.com/items?itemName=aprates.fatscript-syntax). Abra o Quick Open do VS Code (Ctrl+P), cole o seguinte comando e pressione enter:

ext install aprates.fatscript-syntax

Você também pode encontrar e instalar essas extensões no Marketplace de Extensões do VS Code.

#### **Arquivo de sintaxe do Nano**

Para instalar o realce de sintaxe do FatScript no nano, siga estes passos:

- 1. Baixe o arquivo fat.nanorc [daqui](https://gitlab.com/fatscript/fry/-/raw/main/extras/fat.nanorc?inline=false)
- 2. Copie o arquivo fat.nanorc para o diretório de sistema do nano:
- sudo cp fat.nanorc /usr/share/nano/

Se o realce de sintaxe não for habilitado automaticamente, talvez você precise habilitá-lo explicitamente em seu arquivo . nanorc. Consulte as instruções na [Wiki do Arch Linux](https://wiki.archlinux.org/title/Nano#Syntax_highlighting) para mais informações.

Após a instalação do destaque de sintaxe, você também pode usar o formatador de código no nano com a seguinte sequência de atalhos:

- Ctrl+T Executar; e em seguida...
- Ctrl+O Formatador

## **Outras dicas**

#### **Navegação de arquivos no console**

Para navegar pelas pastas do seu projeto a partir do terminal, você pode experimentar usar um gerenciador de arquivos do console como o [ranger](https://ranger.github.io/), combinado com o nano. Defina-o como o editor padrão para o ranger adicionando a seguinte linha ao seu arquivo ~/.bashrc:

export EDITOR="nano"

# <span id="page-9-0"></span>**Sintaxe**

# **Sintaxe**

Nas seguintes páginas, você encontrará informações sobre os aspectos centrais da escrita de código FatScript, utilizando tanto os recursos básicos da linguagem quanto os recursos avançados do sistema de tipos e bibliotecas padrão.

## **Tópicos abordados**

- [Formatação](#page-10-0): como formatar corretamente o código FatScript
- [Imports](#page-11-0): como importar bibliotecas para o seu código
- [Entries:](#page-13-0) entendendo o conceito de entradas e escopos
- · [Tipos:](#page-16-0) um guia para o sistema de tipos FatScript
- [Controle de fluxo](#page-37-0): controlando a execução do programa com condicionais
- [Loops:](#page-39-0) utilizando intervalos, map-over e while loops

# <span id="page-10-0"></span>**Formatação**

# **Formatação**

No FatScript, espaços em branco e indentação são irrelevantes, porém são muito bem-vindos para tornar o código mais legível e fácil de entender.

## **Espaços em branco**

- Um caractere de nova linha (\n) indica o final de uma expressão, exceto quando:
	- o último token na linha é um operador
	- o primeiro token da próxima linha é um operador não-unário
	- usando parênteses para agrupar expressões
- Expressões podem estar na mesma linha se separadas por vírgula  $\binom{n}{k}$  ou ponto-e-vírgula  $\binom{n}{k}$

## **Comentários**

Comentários começam com # e são terminados por uma nova linha:

```
a = 5 # este é um comentário
```
#### **Nota**

FatScript não suporta comentários multi-linhas no momento. Além disso, literais de texto podem acabar como um valor de retorno válido se deixados como a última linha restante, devido à funcionalidade de [auto-retorno.](#page-29-1) Portanto, é recomendável se ater ao formato de comentário de linha única.

## **Veja também**

[Autoformatador de código fonte](#page-8-0)

# <span id="page-11-0"></span>**Importações**

## **Importações**

Vamos desvendar a arte de importar arquivos e bibliotecas no FatScript! Por quê? Bem, porque nesta linguagem você pode importar sempre que seu coração desejar, simplesmente usando uma seta para a esquerda <-.

## **Sintaxe de ponto**

Para usar importações com sintaxe de ponto, os nomes dos arquivos e pastas do projeto não devem começar com dígito nem conter símbolos.

você pode forçar qualquer caminho que desejar usando [caminhos literais](#page-12-0)

#### <span id="page-11-1"></span>**Importação nomeada**

Para importar arquivos, use a extensão .fat para nomes de arquivo (ou nenhuma extensão), mas omita a extensão na declaração de importação. Aqui está um exemplo:

```
ref <- nomeDoArquivo
```
se ambos os arquivos x e x.fat existirem, o último terá precedência

Para importar arquivos de pastas:

```
ref1 <- pasta.nomeDoArquivo
ref2 <- pasta.subPasta.nomeDoArquivo
```
Para importar todos os arquivos de uma pasta, use a sintaxe de "ponto-sublinhado":

lib <- pasta.\_

Observe: apenas os arquivos imediatamente dentro da pasta são incluídos usando a sintaxe acima. Para incluir arquivos de subpastas, mencione-os explicitamente. Além disso, um arquivo "\_.fat" (ou arquivo "\_") dentro de uma pasta pode substituir o comportamento de importação de "ponto-sublinhado".

#### **Acesso de elementos**

Uma vez importado, acesse os elementos usando a sintaxe de ponto:

ref1.elemento1

#### **Extração de elementos**

Para extrair elementos específicos de uma importação nomeada ou para evitar adicionar o nome do módulo todas as vezes (por exemplo, lib. foo), use [atribuição por desestruturação](#page-14-0):

 ${for}$  foo, bar  $} = lib$ 

#### **Importação local**

Para importar no escopo atual, use:

```
_ <- nomeDoArquivo
```
Importações locais, ao contrário das nomeadas, despejam o conteúdo do arquivo diretamente no escopo atual. Assim, um método importado pode ser invocado como baz(arg) em vez de ref.baz(arg).

Embora as importações locais sejam bem apropriadas para importar [tipos](#page-16-0) no escopo global, elas devem ser usadas com cautela ao importar conteúdos de biblioteca. O uso excessivo de importações locais pode levar a poluição do namespace, tornando mais desafiador seguir o código, porque fica menos aparente de onde vêm os métodos.

**Importante**: Importações nomeadas são resolvidas no escopo global, independentemente de onde forem declaradas. Isso significa que mesmo se você declarar uma importação nomeada dentro de uma função ou escopo local, ela será globalmente acessível.

## <span id="page-12-0"></span>**Caminhos literais**

Com caminhos literais, você pode usar qualquer nome de arquivo ou extensão. No entanto, observe que essas importações não são avaliadas durante o [empacotamento,](#page-7-0) mas em tempo de execução. Aqui está um exemplo:

```
ref <- '_pasta/fonte-2.outro'
```
Você também pode usar [textos inteligentes](#page-27-0) como caminhos literais:

```
base = 'pasta'
arquiv = 'font e.xyz'ref <- '{base}/{arquivo}'
```
Como o FatScript também aceita [sintaxe semelhante a JSON,](#page-15-0) você pode até mesmo carregar um arquivo JSON diretamente como uma importação:

```
json <- 'sample/data.json'
```
Lembre-se de que caminhos literais podem tornar seu código mais complexo e essas importações só podem ser resolvidas dinamicamente, então use-os com moderação.

## **Política de importação**

A política "importar apenas uma vez" do FatScript utiliza um sistema de flags para evitar importações redundantes de arquivos. Se uma importação para um caminho já importado for encontrada, a declaração de importação é silenciosamente ignorada.

No entanto, se uma importação local for usada dentro do corpo de um método, a importação é executada todas as vezes que o método é invocado.

## <span id="page-13-0"></span>**Entradas**

## **Entradas**

As entradas são pares chave-valor que existem no escopo onde são declaradas.

## **Nomeação**

Os nomes das entradas (chaves) **não** podem começar com uma letra maiúscula, que é a distinção com relação aos [tipos.](#page-16-0) Os identificadores são sensíveis a maiúsculas e minúsculas, portanto "batatasfritas" e "batatasFritas" seriam considerados entradas diferentes.

A convenção recomendada é usar camelCase para as entradas.

você pode usar um nome arbitrário como chave usando [nomeação dinâmica](#page-14-1)

## **Declaração e atribuição**

Em FatScript, você pode declarar entradas simplesmente atribuindo um valor:

isOnline: Boolean = true age: Number = 25 name: Text

Os tipos também podem ser inferidos a partir da atribuição:

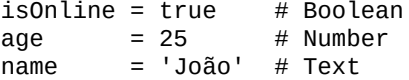

#### **Entradas imutáveis**

Quando uma entrada é declarada em FatScript, ela é imutável por padrão. Isso significa que, uma vez que você atribui um valor a ela, não pode alterá-lo:

```
fruta = 'banana'
                  # gera AssignError (erro de atribuição) porque fruta é imutável
```
As entradas imutáveis são úteis quando você quer garantir que um valor permaneça constante durante a execução do programa.

#### **Exceção à regra**

Vale ressaltar que a imutabilidade se aplica apenas à própria entrada, mas não ao seu conteúdo quando se trata de um escopo.

No FatScript, surge um paradoxo, já que todas as seguintes afirmações são verdadeiras:

- Uma entrada imutável não pode ser alterada depois de definida.
- Um escopo pode sempre aceitar novas entradas.
- Uma entrada pode armazenar um escopo.

Veja:

 $s = \{ a = 1, b = 2 \}$ s.c = 3 # mesmo que s seja imutável, ele aceita o novo valor de c s # agora {  $a = 1$ ,  $b = 2$ ,  $c = 3$  }

isso não é um bug, é um recurso

Isso ocorre porque os escopos são passados por referência e podem sempre ser "modificados" pela adição de novas entradas, mesmo que a entrada que o contém seja imutável. Então, neste caso, é o mesmo, mas não é exatamente o mesmo.

Por outro lado, [listas](clbr://internal.invalid/book/tipos/lista.md) declaradas como imutáveis se comportam de forma mais consistente com a regra, pois novas entradas não podem ser acrescentadas a elas.

Entradas

#### **Entradas mutáveis**

Sim, você pode declarar entradas mutáveis, também conhecidas como variáveis. Para declarar uma entrada mutável, use o caractere til ~:

```
~ fruta = 'banana'
fruta = 'abacate' # ok
```
Observe que mesmo uma entrada mutável não pode mudar imediatamente seu tipo, a menos que seja apagada do escopo. Para apagar uma entrada, atribua null a ela e, em seguida, redeclare-a com um novo tipo. Mudar tipos é desencorajado pela sintaxe e não é recomendado, mas é possível:

```
\sim color = 32 # cria a entrada color como um número mutável<br>color = 'blue' # gera um TypeError porque color é um número
                    # gera um TypeError porque color é um número
color = null # a entrada é apagada
color = 'blue' # redefine color com um tipo diferente (Texto)
```
você deve declarar a entrada como mutável novamente usando o til ~ ao redefini-la após a exclusão se quiser que o próximo valor seja mutável

#### <span id="page-14-1"></span>**Entradas dinâmicas**

Você pode criar entradas com nomes dinâmicos usando colchetes [ ref ]:

ref = 'pipoca' # texto será o nome da entrada

```
opcoes = { [ref] = 'é saborosa' }
```

```
opcoes.[ref] # sintaxe dinâmica: 'é saborosa', com acesso de leitura e gravação
opcoes(ref) # sintaxe de obtenção: 'é saborosa', mas o valor é somente leitura
                                     'é saborosa', mas deve seguir a nomenclatura
```
todas as declarações dinâmicas são entradas mutáveis

Essa funcionalidade permite definir dinamicamente os nomes dentro de um escopo e criar entradas com nomes que, de outra forma, não seriam aceitos pelo FatScript.

As entradas dinâmicas também podem usar referências numéricas, mas a referência é convertida em texto automaticamente, e.g.:

```
[ 5 ] = 'texto armazenado na entrada 5'
$self.['5'] # devolve 'texto armazenado na entrada 5'
$self.[5] # devolve 'texto armazenado na entrada 5'
```
em um contexto diferente, não seguido por uma atribuição = ou precedido por notação de ponto ., a sintaxe dinâmica será interpretada como uma declaração de [lista](#page-31-0)

#### **Entradas especiais**

Entradas com nomes que começam com o sublinhado são completamente livres e dinâmicas, não requerem til ~ e também podem mudar de tipo sem a necessidade de apagamento, como variáveis no JavaScript ou Python.

#### <span id="page-14-0"></span>**Atribuição por desestruturação**

Você pode copiar os valores de um escopo em outro escopo assim:

```
_ <- fat.math
distancia = (posicao: Scope): Number -> {<br>{ x, y } = posicao     # atribuição por
                         \# atribuição por desestruturação no escopo do método
  sqrt(x ** 2 + y ** 2) # calcula a distância entre a origem e (x, y)}
distancia(\{ x = 3, y = 5 \}) # 5.83095189485
```
Você também pode usar a atribuição por desestruturação para expor um determinado método ou propriedade de uma [importação nomeada](#page-11-1):

```
console <- fat.console
{log} = console
log('Olá Mundo')
```
usando essa sintaxe com importações, você pode escolher trazer para o escopo atual apenas os elementos da biblioteca que você está interessado em usar, evitando assim a poluição do namespace com nomes que não teriam uso ou poderiam entrar em conflito com os de sua própria autoria

#### <span id="page-15-0"></span>**Sintaxe semelhante a JSON**

O FatScript também suporta sintaxe semelhante a JSON para declarar entradas:

```
"nada": null,                       # entrada Void - comportamento distinto, veja abaixo<br>"estaOnline": true,           # entrada Boolean
"estaOnline": true,             # entrada Boolea<br>"idade": 25,               # entrada Number
"idade": 25,               # entrada Number
"nome": "João", # entrada Text
"tags": [ "a", "b" ], \qquad \qquad \# entrada List
"opcoes": { "prop": "outra" } # entrada Scope
```
Embora possa parecer que [declarar "nada"](#page-22-0) cria um valor "nada" de null, é importante observar que a "entrada resultante" na verdade não existe no escopo. Quando você tenta acessar esse "nada", o FatScript retorna null, mas se você tentar mapear o escopo, o nome dessa entrada estará faltando, pois nunca foi realmente criado.

É importante observar que as declarações semelhantes a JSON sempre criam entradas imutáveis, portanto você não pode adicionar o caractere til ~ para torná-las mutáveis.

# <span id="page-16-0"></span>**Tipos**

# **Tipos**

Os tipos são usados no FatScript para combinar dados e comportamentos, atuando como modelos para a criação de novas réplicas (instâncias).

## **Nomeação**

Os nomes de tipo são sensíveis a maiúsculas e minúsculas, devendo começar com uma letra maiúscula.

A convenção recomendada para identificadores de tipo é PascalCase.

## **Tipos Nativos**

O FatScript fornece vários tipos nativos:

- $\bullet$  **[Any](#page-21-0)** qualquer coisa
- [Void](#page-22-0)  nada
- [Boolean](#page-23-0)  primitivo
- [Number](#page-24-0)  primitivo
- $\bullet$  [Text](#page-26-0)  primitivo
- · [Method](#page-29-0) função ou lambda
- [List](#page-31-0)  como uma matriz ou pilha
- · [Scope](#page-34-0)  como um objeto ou dicionário
- [Error](clbr://internal.invalid/book/errors.md)  sim, para erros

No entanto, é necessário importar o [pacote type](#page-64-0) para acessar os membros de protótipo de cada tipo.

## <span id="page-16-1"></span>**Tipos Personalizados**

Além de usar os tipos fornecidos pela linguagem ou por uma biblioteca externa, você também pode criar seus próprios tipos ou estender os existentes com novos comportamentos.

#### **Declaração**

Para definir um tipo personalizado no FatScript, você pode usar uma simples declaração de atribuição. A definição de tipo pode ser envolvida em parênteses ou chaves. Ambas as sintaxes são válidas e têm o mesmo efeito. Você também pode opcionalmente definir valores padrão para as propriedades do tipo, como mostrado nos seguintes exemplos:

```
# Definição de tipo usando chaves
Carrow = \{ km: Number, cor: Text \}# Definição de tipo usando parênteses com valors padrão
Carrow = (km = 0, cor = 'braneo')
```
#### **Unicidade Global**

Embora a definição de tipo seja armazenada no [escopo](#page-13-0) onde é declarada, o nome do tipo deve ser único no seu programa. Se você tentar definir um tipo com o mesmo nome de um já existente, mesmo em um escopo diferente, um AssignError será gerado, a menos que a definição seja idêntica, caso em que ela será ignorada.

#### **Uso**

Para criar instâncias de um tipo personalizado, chame o nome do tipo como se fosse um [método,](#page-29-0) opcionalmente passando valores para as propriedades:

```
# Uso do tipo com padrões
carrow = Carro()# saída: { km: Number = 0, cor: Text = 'branco' }
# Uso do tipo, definindo uma das propriedades
```
Tipos

```
carroVermelho = Carro(cor = 'vermelho')
# saída: { km: Number = 0, cor: Text = 'vermelho' }
```

```
# Uso do tipo, totalmente qualificado
carroVelh01 = Carro(cor = 'azul', km = 38000)# substitui ambos os valores
# Uso do tipo, args usando sequência de props
carroVelho2 = Carro(41000, 'verde')
# substitui valores usando a ordem da definição do tipo
```
Por padrão, os tipos personalizados retornam um escopo de suas propriedades. No entanto, se você definir um método apply, o tipo poderá retornar um valor diferente. Por exemplo, aqui está um tipo personalizado Soma com um método apply que retorna a soma de suas propriedades a e b:

```
Soma = (a: Number, b: Number, apply = -> a + b)
Soma(1, 2) # saída: 3
```
observe que os métodos apply têm acesso direto às propriedades da instância

Neste exemplo, o tipo base de saída do apply é um número, não um escopo. Isso também significa que as propriedades originais do tipo personalizado são perdidas durante a instanciação e não podem ser acessadas novamente.

#### **Membros do protótipo**

Esses são um tipo especial de método, armazenados dentro da definição do tipo:

```
TipoComMembrosDePrototipo = {
~ a: Number
~ b: Number
setA = (novoA: Number) -> $self.a = novoA
setB = (novoB: Number) -> Sself.b = novoBsoma = (): Number -> $self.a + $self.b
}
```
Neste exemplo, setA, setB e soma são membros do protótipo. Observe que precisamos usar \$self, que é um comando [embutido que fornece uma referência ao escopo da própria instância \(ou método\), para que nós pudéssemos ganhar acesso à](#page-93-0)s propriedades.

#### **Checando tipos**

Se você não sabe qual é o tipo de uma entrada, pode simplesmente verificar comparando com um nome de tipo:

```
lugar = 'restaurante'
\overline{\text{lugar}} == \text{Number} # false<br>\overline{\text{luar}} == \text{Text} # true
luqar == Text
```
alternativamente, use o método typeOf da [biblioteca sdk](#page-58-0) para extrair o nome do tipo

#### **Alias de tipo**

No FatScript, você pode criar subtipos atribuindo um nome diferente a um tipo existente. Isso significa que o novo tipo herdará todas as propriedades do tipo base. Aqui está um exemplo:

```
_ <- fat.type.Text
Id = Text # cria um alias
```
Observe que os aliases de tipo são hierárquicos e podem ser usados para classificar valores enquanto ainda herdam o mesmo comportamento. No entanto, embora o alias seja considerado igual ao tipo base, as instâncias do novo tipo não são consideradas iguais ao tipo base.

Para verificar se um valor é uma instância de um alias de tipo ou do tipo base, você pode usar o operador de comparação de menor-ou-igual <=. Isso permite que você aceite qualquer tipo na cadeia de aliases, até o tipo base. Aqui está um exemplo:

```
Id == Text # verdadeiro, já que Id é um alias de Text
x = Id(123) # id: Id = '123'
x == Text # falso, no entanto x é do tipo Id, não Text
```
 $x == Id$  # verdadeiro, como o esperado  $x \notin$  do tipo Id  $x \iff$  Text # verdadeiro, já que  $x \notin$  do tipo Id, que é u # verdadeiro, já que x é do tipo Id, que é um alias de Text

Essa funcionalidade permite uma validação refinada em tipos específicos, mantendo a flexibilidade de usar diferentes aliases para o mesmo tipo subjacente.

limitação: não é possível criar alias para Any, Void, List ou Method

#### **Restrições de tipo**

No FatScript, você pode declarar restrições de tipo para argumentos de método. Quando um método é chamado, o argumento é verificado automaticamente em relação à restrição de tipo. Se o argumento não for do tipo esperado ou um de seus subtipos, um TypeError é gerado.

Se a restrição de tipo for um tipo base, qualquer subtipo desse tipo também será aceito como argumento. No entanto, se a restrição de tipo for um subtipo, somente argumentos que correspondam ao subtipo serão aceitos. Aqui está um exemplo:

generalista =  $(x: Text)$  -> x restritivo =  $(x: Id)$  -> x

Neste exemplo, o método generalista aceita argumentos Text e Id, porque Id é um subtipo de Text. O método restritivo aceita apenas argumentos Id e não Text, porque Id é um subtipo de Text, mas não o contrário.

É importante enfatizar que os tipos personalizados são derivados de Scope. Nesse contexto, Scope seria o tipo generalista para, por exemplo, o tipo personalizado Carro.

### **Inclusões de tipo (avançado)**

Ao definir um tipo, você pode adicionar os recursos de um tipo existente simplesmente mencionando-o na definição de tipo. Isso é chamado de inclusão de tipo.

Por exemplo, para criar um novo tipo CarroAlugado com as propriedades de Carro e uma propriedade adicional preco, você pode escrever:

```
CarroAluqado = f # Inclusões
  Carro
   # Propriedade adicional
   preco: Number
}
```

```
CarroAlugado(50) # { cor: Text = 'branco', km: Number = 0, preco: Number = 50 }
```
Se uma propriedade não estiver definida no novo tipo, ela herdará o valor padrão do tipo incluído. No exemplo acima, as propriedades cor e km do Carro estão presentes no CarroAlugado, com seus valores padrão.

#### **Herdando métodos de protótipo**

Suponha que continuemos a partir do exemplo anterior do tipo TipoComMembrosDePrototipo que tem duas propriedades a e b, e três métodos de protótipo setA, setB e soma. Para criar um novo tipo ComMaisMembros que adiciona uma propriedade c, um método setC e substitui o método soma, você pode escrever:

```
ComMaisMembros = {
   # Inclusões
   TipoComMembrosDePrototipo
   # Propriedades (argumentos da instância)
  \sim a: Number
  ~ b: Number
   ~ c: Number
   # Membros de protótipo (métodos)
  setC = (novoc: Number) \rightarrow <i>Seelf.c = novoc</i> \nsoma = (): Number \rightarrow <i>Seelf.a + Seelf</i>\rightarrow $self.a + $self.b + $self.c
}
```
Tipos

redeclarando as propriedades permite que o novo tipo também aceite argumentos no momento da instanciação, por exemplo: ComMaisMembros(1, 2, 3) define a, b e c

Ao criar uma nova instância de ComMaisMembros, todos os quatro métodos de protótipo setA, setB, setC e soma estarão disponíveis.

Observe que se houver uma redefinição de uma propriedade ou método no novo tipo, a nova definição terá precedência.

### **Conversão de tipos**

Em FatScript, o símbolo \* funciona como um operador de conversão de tipo, permitindo que você converta um tipo de dado em outro. Essa funcionalidade é especialmente útil quando você precisa especificar explicitamente o tipo ou realizar conversões entre tipos compatíveis, por exemplo:

time.format(Epoch \* 1688257765448) # converte o número para Unix Epoch

### **Aceitação flexível de tipos**

FatScript oferece flexibilidade na aceitação de tipos implementando um sistema baseado na inclusão de tipos. Isso cria tipos inter-relacionados que podem ser usados de forma intercambiável em um método ou como itens de uma Lista.

Quando você define um tipo, é possível incorporar um ou mais tipos adicionais dentro dessa definição. Por exemplo, os tipos A, B, e C. Se os tipos B e C incluem o tipo A em suas definições, eles são vistos como compartilhando o mesmo conjunto de características derivadas de A. Isso significa que B e C são considerados tipos irmãos sob o guarda-chuva de A.

Este sistema permite que um método que foi projetado para aceitar um objeto do tipo B também seja capaz de aceitar um objeto do tipo C, e vice-versa. Isso ocorre pelo fato de que ambos os tipos B e C compartilham uma base comum no tipo A.

Aqui está como isso parece no código:

```
A = (B = (A, b = true)C = (A, C = true)# o método1 aceita tanto B quanto C, porque ambos incluem A
method1 = (a: A) -> 'valid'
# o método2 aceita C, já que B e C incluem o mesmo conjunto de tipos
# (tornando-os tipos irmãos)
method2 = (x: B) -> 'valid'
# essa lógica também se aplica a tipos de Lista, como visto com mixedList
mixedList: List/A = [ B(), C() ]
```
a flexibilidade do tipo só é possível se o tipo de dados é baseado em Scope

#### **Advertência**

Você pode ter que verificar explicitamente o tipo, por exemplo, x == B dentro do corpo do método se você quiser lidar apenas com B, mas não com C em seu método. Ou você pode criar um alias, por exemplo, D = A e usar C = (D, c = true) como inclusão de tipo para evitar completamente o comportamento flexível.

#### **Tipos compostos**

No FatScript, tipos compostos permitem que você defina estruturas de dados complexas compostas por tipos mais simples. Eles são representados usando barras / para separar os tipos na definição do tipo composto.

Vamos ver alguns exemplos e entender como os tipos compostos funcionam:

- 1. ListOfNumbers = List/Number, define um tipo composto ListOfNumbers, que é uma lista que só pode conter números.
- 2. Matrix = List/List/Number, define um tipo composto Matrix, que é uma lista de listas que só pode conter números.
- 3. MethodReturningListOfNumbers = Method/ListOfNumbers, define um tipo composto MethodReturningListOfNumbers, que é um método que retorna um ListOfNumbers.

#### Tipos

4. NumericScope = Scope/Number define um tipo composto NumericScope, que é um escopo cujas entradas podem ser apenas do tipo número.

## **Veja também**

• [Pacote type](#page-64-0)

# <span id="page-21-0"></span>**Any**

# **Any**

Um tipo virtual que engloba todos os tipos e nenhum tipo ao mesmo tempo.

## **Tipo padrão**

Any é o tipo inferido e o tipo de retorno quando nenhum tipo é explicitamente anotado em um método. Por exemplo:

identity =  $-$  ->  $-$ 

é equivalente a:

identity =  $(\_$ : Any): Any ->  $\_$ 

Usar Any, seja implicitamente ou explicitamente, desabilita a verificação de tipos para um argumento. A anotação explícita pode ser útil em casos em que você deseja deixar claro que está dando flexibilidade ao tipo de um parâmetro.

Ser muito liberal com Any pode tornar seu código menos previsível e mais difícil de manter. É geralmente recomendado ser mais específico com as anotações de tipo sempre que possível:

# Exemplo de uso de Any que pode levar a problemas

console <- fat.console

doubleIt =  $(\arg: Any):$  Void -> console.log( $arg * 2)$  $doubleIt(2)$  # imprime: '4' doubleIt('a') # gera: Error: unsupported expression > Text <multiply> Number

Este exemplo mostra que, embora a anotação de tipo Any permita flexibilidade no tipo do argumento, também pode resultar em comportamento inesperado se um valor de um tipo inesperado for passado. Ao ser mais específico com a anotação de tipo, como Number, você pode tornar seu código mais previsível e autoexplicativo.

# Exemplo de uso de uma anotação de tipo específica para maior previsibilidade

console <- fat.console

doubleIt =  $(num: Number): Void -> console.log(num * 2)$ 

 $doubleIt(2)$  # imprime: '4' doubleIt('a')  $#$  gera: TypeError: type mismatch > num

Ao usar Number como a anotação de tipo, o método doubleIt agora é mais específico e só aceita argumentos do tipo Number.

## **Comparação**

A única operação possível com Any é a comparação com ele, mas note que Any aceita todos os valores indistintamente, então não há uso prático para isso:

```
null == Any # verdadeiro
true == Any # verdadeiro
12345 == Any # verdadeiro
'abcd' == Any # verdadeiro<br>[ 1, 2 ] == Any # verdadeiro
[1, 2] == Any{ a = 8 } = Any # verdadeiro
```
as comparações com Any não podem ser usadas para verificar a presença de um valor em um escopo, pois até mesmo null é aceito

# <span id="page-22-0"></span>**Void**

Void

# **Void**

Quando você olha para o 'Vazio', apenas 'nulo' pode ser visto.

## **Tem alguém aí fora?**

Uma entrada é avaliada como null se não estiver definida no escopo atual.

Você pode comparar com null usando igualdade == ou desigualdade !=, como:

```
a == null # verdadeiro, se 'a' não estiver definida
0 != null # verdadeiro, porque 0 é um valor definido
```
Tenha em mente que você não pode declarar uma entrada sem valor no FatScript.

Embora você possa atribuir null a uma entrada, isso causa comportamentos diferentes, dependendo se a entrada já existe no escopo e se é mutável ou não:

- Se uma entrada ainda não foi declarada, atribuir null não tem efeito.
- Se já existe e é imutável, atribuir null gera um erro.
- Se já existe e é mutável, atribuir null remove a entrada.

## **Declaração de exclusão**

Atribuir null a uma entrada mutável é o mesmo que excluir essa entrada do escopo. Se excluído, nada é lembrado sobre essa entrada no escopo, nem mesmo seu tipo original.

```
~\sim m = 4 ~\# entrada de número mutável
m = null # exclui m do escopo
```
"valores" null são sempre mutáveis, pois na verdade nada é armazenado sobre eles e, portanto, são o único tipo de "valor" que pode fazer a transição de um estado mutável para um estado imutável quando "reatribuído"

### **Comparações**

Você também pode usar Void para verificar o valor de uma entrada, como:

```
() == Void # verdadeiro
null == Void # verdadeiro
false == Void # falso
0 = = Void # falso
      == Void # falso
[] == Void # falso<br>\{} == Void # falso
\{\} == Void # falso
```
Observe que Void só aceita null.

#### **Outra forma de vazio**

Nulos também podem ser expressos como parênteses vazios () e são efetivamente idênticos, em termos de comportamento no código:

 $null == null # verdadeiro$ ()  $==$  null  $#$  verdadeiro<br>()  $==$  ()  $#$  verdadeiro  $== ()$  # verdadeiro

### **Veja também**

[Extensões do protótipo Void](#page-65-0)

## <span id="page-23-0"></span>**Boolean**

## **Boolean**

Booleanos são muito primitivos, eles só podem ser 'verdadeiro' ou 'falso'.

## **Comparação**

Além de igualdade == e desigualdade !=, os booleanos também aceitam os seguintes operadores:

#### **& AND lógico**

```
true & true == true
true & false == false
false & true == false
false & false == false
```
AND interrompe a expressão se o lado esquerdo for falso

#### **| OR lógico**

```
true | true == true
true | false == true
false | true == true
false | false == false
```
OR interrompe a expressão se o lado esquerdo for verdadeiro

#### **% XOR lógico (OR exclusivo)**

true %  $true$  == false true % false == true false %  $true == true$ false % false == false

XOR sempre avalia ambos os lados da expressão

## **Operador Bang**

!! converte qualquer tipo em booleano, assim:

- $\bullet$  null  $\gt$  false
- zero (número) -> false
- não-zero (número) -> true
- vazio (texto/lista/escopo) -> false
- não-vazio (texto/lista/escopo) -> true
- método -> true

fluxos condicionais (=>, ?) converterão implicitamente o lado esquerdo em booleano

## **Veja também**

- [Extensões do protótipo Boolean](#page-66-0)
- [Controle de fluxo](#page-37-0)

## <span id="page-24-0"></span>**Number**

## **Number**

Um conceito matemático usado para contar, medir e fazer outras coisas de [matemáticas.](#page-57-0)

## **Declaração**

O tipo Number é implementado como double. Veja como declarar um número:

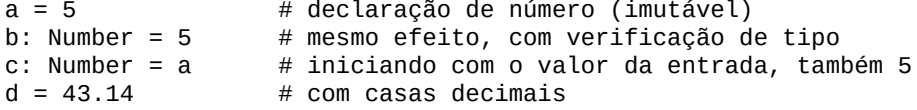

Para declarar uma entrada mutável, coloque o operador til antes:

```
\sim a = 6 # entrada de número mutável<br>a += 1 # adiciona 1 a 'a', resulta
             # adiciona 1 a 'a', resultando em 7
```
### **Operações com números**

Números aceitam várias operações:

- $\bullet$  == igual
- $\bullet$  ! = diferente
- $\bullet$  + soma
- · subtração
- $\bullet\quad$ \* multiplicação
- / divisão
- % módulo
- \*\* potência
- $\bullet$  < menor
- $\bullet$   $\leq$  menor ou igual
- $\bullet$  > maior
- $\bullet$  >= maior ou igual
- & AND lógico
- | OR lógico

#### **Ressalvas**

Para operações lógicas e controle de fluxo, lembre-se de que zero é considerado falso e um não-zero é considerado verdadeiro.

Para operadores de igualdade, embora 0 e null sejam avaliados como falsos, no FatScript eles não são iguais:

 $0 == null # false$ 

### **Precisão**

Embora a precisão aritmética de um IEEE 754 double seja maior, o fry utiliza truques de arredondamento para melhorar a legibilidade humana ao imprimir sequências longas de noves ou zeros decimais como texto. Além disso, ele usa um epsilon de 1.0e-06 para comparações de 'igualdade' entre números.

Em 99,999% dos casos de uso, essa abordagem fornece tanto comparações mais convenientes quanto números mais naturais:

```
# Epsilon de igualdade
x = 1.0e-06x: Number = 0.000001
# Diferenças menores são tratadas como o "mesmo" número pela comparação
x == 0.0000015Boolean: true # a diferença de 0,0000005 é ignorada
```
Os números de ponto flutuante não são distribuídos uniformemente na reta numérica. Eles são densos em torno de 0 e, à medida que a magnitude aumenta, o 'delta' entre dois valores expressivos aumenta:

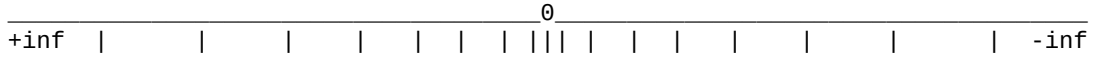

o maior inteiro contíguo é 9.007.199.254.740.992 ou 2^53

Ainda é possível ter números muito maiores, em torno de 10^308, que é:

100000000000000000000000000000000000000000000000000000000000000000000000000000 000000000000000000000000000000000000000000000000000000000000000000000000000000 000000000000000000000000000000000000000000000000000000000000000000000000000000 000000000000000000000000000000000000000000000000000000000000000000000000000

Tenha em mente que se você somar 1 a 10^308, não importa quantas vezes você o fizer, sempre resultará no mesmo valor! Você precisa adicionar pelo menos algo próximo a 10^293 em uma única operação para que seja considerado, pois os números precisam ser de ordens de magnitude semelhantes.

## **Veja também**

- · [Extensões do protótipo Number](#page-67-0)
- [Biblioteca math](#page-57-0)

## <span id="page-26-0"></span>**Text**

# **Text**

Textos podem conter muitos caracteres e são às vezes chamados de strings.

## **Declaração**

Entradas de texto são declaradas usando aspas:

```
a = 'hello world' # declaração de texto inteligente
                       # declaração de texto bruto
a: Text = 'hello world' # inteligente, opcionalmente verboso
```
## **Manipulando texto**

#### **Concatenação**

No FatScript, você pode concatenar, ou juntar, dois textos usando o operador +. Essa operação conecta os dois textos em um. Por exemplo:

 $x1 = 'ab' + 'cd'$  # Retorna 'abcd'

#### **Subtração de texto**

FatScript também suporta uma operação de subtração de texto usando o operador -. Essa operação remove uma substring especificada do texto. Por exemplo:

 $x2 = 'ab cd'$  $x2 - ' ' == 'abcd' # Retorna true$ 

No exemplo acima, o caractere de espaço ' ' é removido do texto original 'ab cd', resultando em 'abcd'.

#### **Seleção de texto**

A seleção permite que você acesse partes específicas de um texto usando índices. No FatScript, você pode usar índices positivos ou negativos. Os índices positivos começam do início do texto (0 é o primeiro caractere), e os índices negativos começam do final do texto (-1 é o último caractere).

para uma explicação detalhada sobre o sistema de indexação no FatScript, consulte a seção sobre acesso e seleção de itens em [List](#page-31-0)

Quando apenas um índice é passado para a função de seleção, um único caractere do texto é selecionado. Quando dois índices são passados para a função, um intervalo de caracteres do texto é selecionado. Essa seleção é inclusiva, o que significa que inclui os caracteres nos índices inicial e final.

Assim como com as listas, acessar itens que estão fora dos índices válidos irá gerar um erro. Para seleções, não são gerados erros ao acessar índices fora dos limites; em vez disso, um texto vazio é retornado.

```
x3 = 'exemplo'x3(1) # 'x'<br>x3(2, 4) # 'emp'
x3(2, 4) # 'emp'<br>x3(.2) # 'exe'
x3(..2)
```
## **Caracteres especiais**

Caracteres como aspas ' / " podem ser escapados com a barra invertida \.

```
'Rock\'n\'roll'
"Onde fica \"aqui\"?"
```
você só precisa escapar as aspas do mesmo tipo usadas como delimitador de texto

Outras sequências de escape suportadas são:

Text

- backspace \b
- nova linha \n
- retorno de carro \r
- $\bullet$  tabulação \t
- escape \e
- $\bullet$  octeto em representação base-8 \000
- a própria barra invertida \\

## <span id="page-27-0"></span>**Textos inteligentes**

Quando declarado com aspas simples ', o modo inteligente é habilitado e a interpolação é realizada para qualquer código envolto em chaves {...}:

```
texto = 'mundo'
interpolado = 'olá {texto}' # resulta em 'olá mundo'
```
o template é processado em uma camada com acesso ao escopo atual

Observe que o uso de novas linhas ou outros textos inteligentes dentro do template de interpolação não é suportado, mas você pode fazer chamadas de método, se precisar compor o resultado com algo mais complexo.

Você pode evitar a interpolação escapando o colchete de abertura:

escapado = 'olá \{texto}' # resulta em 'olá {texto}'

Alternativamente, você pode evitar a interpolação usando textos brutos.

### **Textos brutos**

Quando declarado com aspas duplas ", o modo de texto bruto é assumido e a interpolação é desativada.

Exemplo de modo inteligente vs. modo bruto:

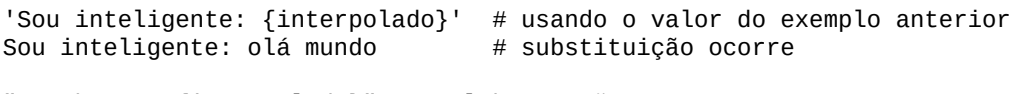

```
"Sou bruto: {interpolado}" # colchetes são apenas caracteres comuns<br>Sou bruto: {interpolado} # nenhuma interpolação ocorre
                                            # nenhuma interpolação ocorre
```
### **Operações com textos**

- $\bullet$  == igual
- $\bullet$  ! = diferente
- $\bullet$  + soma (concatenar)
- subtração (remove substring)
- < menor (alfanumérico)
- $\leq$  menor ou igual (alfanumérico)
- > maior (alfanumérico)
- >= maior ou igual (alfanumérico)
- & AND lógico (convertido para booleano)
- | OR lógico (convertido para booleano)

comparações são implementadas através da função [strcmp](https://man7.org/linux/man-pages/man3/strcmp.3.html)

## **Codificação**

FatScript é projetado para operar com textos codificados em UTF-8 ou ASCII. Essa escolha de design reconhece a prevalência desses sistemas de codificação e otimiza a linguagem para ampla compatibilidade.

UTF-8 é um sistema de codificação de vários bytes capaz de representar qualquer caractere no padrão Unicode. Este esquema de codificação de caracteres universais usa de 8 a 32 bits para representar um caractere, permitindo a representação de uma vasta gama de símbolos de diversas línguas e sistemas de escrita. Notavelmente, os primeiros 128 caracteres (0-127) do UTF-8 se alinham precisamente com o conjunto ASCII, tornando qualquer texto ASCII uma string válida codificada em UTF-8.

No FatScript, o tipo de dados Text é uma sequência de caracteres Unicode, inerentemente codificada em UTF-8, portanto, operações como text.size, text(index) e text(1..4) irão contar, acessar ou fatiar corretamente o texto,

Text

independentemente da complexidade dos caracteres. Essas operações consideram um caractere UTF-8 multi-byte completo como uma única unidade, garantindo um comportamento correto e previsível.

Ao assumir a codificação UTF-8 para o texto, FatScript garante interoperabilidade perfeita com os padrões existentes, amplia sua aplicabilidade em várias línguas e scripts e melhora a experiência do usuário ao tratar textos como sequências logicamente contíguas de caracteres.

## **Veja também**

[Extensões do protótipo Text](#page-69-0)

# <span id="page-29-0"></span>**Method**

# **Method**

Métodos são receitas que podem receber argumentos para "preencher as lacunas em branco".

## **Definição**

Um método é definido anonimamente com uma seta fina ->, assim:

```
<argumentos> -> <receita>
```
Os argumentos podem ser omitidos se nenhum for necessário:

```
-> <receita> # aridade zero
```
Para registrar um método no escopo, atribua-o a um identificador:

<identificador> = <argumentos> -> <receita>

O número de argumentos na assinatura de um método é fixo e todos os argumentos são obrigatórios. No entanto, se você passar um argumento adicional para o método, ele pode ser acessado como *implícito*. Outros serão ignorados.

Os argumentos são tratados como entradas imutáveis dentro do escopo de execução do método. Se você precisar de argumentos opcionais ou mutáveis, poderá passar um escopo como argumento, que pode agrupar vários "argumentos". Alternativamente, você pode usar um [tipo personalizado](#page-16-1) com valores padrão.

### <span id="page-29-1"></span>**Auto-retorno**

FatScript usa o auto-retorno, ou seja, o último valor é retornado automaticamente:

```
resposta: Method = (aGrandeQuestion) -> {
  # TODO: explicar a vida, o universo e tudo mais
   42
}
```

```
resposta("6 \times 7 = ?") # retorna: 42
```
## **Truque de chamada automática**

Se um método é acessado dentro de um escopo com a sintaxe de ponto e não requer argumentos (aridade zero), ele será chamado "automaticamente":

```
foo = \{bar = -> 'oi'}
foo.bar() # retorna 'oi'
foo.bar # também retorna 'oi' devido à chamada automática
```
Nota: esses métodos ainda podem ser referenciados sem acionar o recurso de chamada automática usando a sintaxe de obtenção:

foo('bar') # retorna uma referência ao método

## <span id="page-29-2"></span>**Argumento implícito**

Uma conveniência oferecida pelo FatScript é a possibilidade de fazer referência a um valor passado para o método sem precisar especificar um nome a ele explicitamente. Neste caso, o argumento implícito é então representado pelo sublinhado \_.

Aqui está um exemplo que ilustra o uso de argumentos implícitos:

dobro =  $\rightarrow$   $\frac{1}{2}$  \* 2  $dobro(3)$  # saída: 6

#### Method

Você pode usar argumentos implícitos sempre que precisar realizar uma operação simples em um único argumento sem atribuir um nome específico a ele.

## **Veja também**

[Extensões do protótipo Method](#page-70-0)

## <span id="page-31-0"></span>**List**

## **List**

Listas são coleções ordenadas de itens do mesmo tipo, acessados por índice.

## **Definição**

As listas são definidas com colchetes [], como no exemplo a seguir:

```
lista: List/Text = [ 'maçã', 'pizza', 'pêra' ]
```
Listas não permitem a mistura de tipos. O tipo de uma lista é determinado pelo primeiro item adicionado a ela; consequentemente, as listas vazias não têm tipo.

As listas pulam posições vazias, então um item que avalia para nullé ignorado:

 $a = 1$  $c = 3$  $[a, b, c]$  # retorna:  $[1, 3]$  (b é ignorado)

### **Acesso**

#### **Itens individuais**

Os itens da lista podem ser acessados individualmente com chamada de índice baseado em zero:

```
lista(0) # 'maçã'
lista(2) # 'pêra'
```
Valores negativos indexam a lista de trás para frente, começando em -1 como o último item:

 $lista(-1)$  # 'pêra'

O acesso a itens que estão fora dos índices válidos gera um erro:

```
0 1 2 >2Erro [ 'maçã', 'pizza', 'pêra' ] Erro
<-3 -3 -2 -1
```
#### **Seleções**

Você pode passar um segundo argumento para realizar uma chamada de acesso como seleção do índice "início" até o índice "fim", avaliando os índices como inclusivos.

Os índices de início e fim funcionam exatamente da mesma maneira que ao acessar itens individuais; então, os valores negativos contam a partir do último item e podem ser regressivos. No entanto, ao usar seleções, nenhum erro é gerado ao acessar índices fora dos limites; em vez disso, uma lista vazia é retornada.

```
lista(0, 0) # [ 'maçã' ]
lista(4, 8) # []lista(1, -1) # [ 'pizza', 'pêra' ]
```
O mesmo vale para a sintaxe de intervalo (..):

```
lista(0..0) # [ 'maçã' ]
lista(4..8) # []lista(1..-1) # [ 'pizza', 'pêra' ]
```
No entanto, com intervalos, um índice pode ser deixado em branco e assume início a partir do primeiro item ou fim no último item:

```
lista(..1) # [ 'maçã', 'pizza' ]
lista(1..) # [ 'pizza', 'pêra' ]
```
## **Listas aninhadas**

Uma matriz pode ser usada e acessada da seguinte maneira:

```
matrix = [ [ 1, 2, 3 ]
 [ 4, 5, 6 ]
\overline{1}
```
matriz(1)(0) # retorna 4 (1: segunda linha, em seguida, 0: primeiro índice)

para simplificar, o exemplo usa uma matriz 2D, mas poderia ser n-dimensional

## **Operações**

- $=$  == igual
- $\bullet$  ! = diferente
- + adição (efeito de concatenação)
- subtração (efeito de diferença)
- & AND lógico
- | OR lógico

AND/OR lógicos avaliam listas vazias como false, caso contrário true

#### **Adição de lista (concatenação)**

A operação de adição de listas permite combinar duas listas em uma nova lista:

```
x = [1, 2, 2, 3]y = \begin{bmatrix} 3 \\ 3 \\ 4 \end{bmatrix}, 4, 4 \begin{bmatrix} 1 \\ 4 \\ 4 \end{bmatrix}x + y # resultado: [1, 2, 2, 3, 3, 3, 4, 4]
```
Nesse caso, ao usar o operador de adição + para unir as listas x e y, os elementos de ambas as listas são combinados em uma única lista. A ordem dos elementos na lista resultante é determinada pela ordem em que as listas foram adicionadas.

não há remoção de elementos duplicados durante a concatenação

#### **Concatenação rápida**

Para melhor desempenho, você pode aproveitar o operador +=, por exemplo:

```
\sim lista += [ valor ] # mais rápido
# mesmo efeito que
~\sim lista = []
lista = lista + [ valor ] # concatenação (mais lenta)
```
Outro detalhe do operador +=, que se aplica também a outros tipos, é a inicialização automática por omissão, onde caso a entrada ainda não tenha sido declarada anteriormente, atua como uma simples atribuição.

#### **Subtração de lista (diferença)**

A operação de subtração de listas, permite remover os elementos do segundo operando que estão presentes no primeiro operando, resultando em uma lista contendo apenas valores únicos:

```
x = [ 1, 2, 2, 3 ]
y = [ 3, 3, 4, 4 ]
x - y # resultado: [1, 2]y - x # resultado: [4]
```
Nesse caso, ao subtrairmos a lista y da lista x, os elementos com valor 3 são removidos, já que estão presentes em ambas as listas. O resultado é a lista  $\lceil 1, 2 \rceil$ . Da mesma forma, ao subtrairmos a lista x da lista y, o único elemento restante é o valor 4.

apenas valores exatamente idênticos são removidos durante a subtração

## **Veja também**

- [Extensões do protótipo List](#page-71-0)
- [Mapeando uma lista](#page-39-1)

# <span id="page-34-0"></span>**Scope**

# **Scope**

Um escopo é como um dicionário com entradas dentro, onde as chaves possuem valores.

## **Definição**

Escopos são definidos com chaves {}, como no exemplo a seguir:

```
meuEscopoBacana = {
   lugar = 'aqui'
   quando = 'agora'
}
```
Escopos armazenam entradas em ordem alfabética. Isso se torna evidente quando você [mapeia](#page-40-0) um escopo.

## **Acesso**

Existem três maneiras de acessar diretamente as entradas dentro de um escopo.

#### **Sintaxe de ponto**

meuEscopoBacana.lugar # retorna: 'aqui'

#### **Sintaxe de obtenção**

```
# assumindo que prop = 'lugar'
meuEscopoBacana(prop) # retorna: 'aqui'
```
De qualquer maneira, se a propriedade não estiver presente, null será retornado. E se o escopo externo não for encontrado no escopo, um erro será gerado.

#### **Sintaxe de encadeamento opcional**

Você pode encadear o escopo externo ausente usando o operador interrogação-ponto ?.:

```
naoExistente?.propriedade # null
```
O encadeamento opcional não gera um erro quando o escopo externo é null.

## **Operações**

- $\bullet$  == igual
- $\bullet$  ! = diferente
- + adição (efeito de mesclagem)
- subtração (efeito de diferença)
- & AND lógico
- | OR lógico

logical AND/OR evaluate empty scopes as false, otherwise true

AND/OR lógicos avaliam escopos vazios como false, caso contrário true

#### **Adição de escopo (mesclagem)**

O segundo operando funciona como se fosse um patch para o primeiro operando:

 $x = \{ a = 1, b = 3 \}$ y = { b = 2 } x + y # { a = 1, b = 2 } y + x # { a = 1, b = 3 }

valores do segundo operando substituem valores do primeiro operando

#### **Subtração de escopo (diferença)**

A operação de subtração, gera a remoção dos elementos do segundo operando que também estão presentes no primeiro operando:

$$
x = \{ a = 1, b = 3 \}
$$
  
 $y = \{ a = 1 \}$ 

 $x - y$  # {  $b = 3$  }

apenas valores exatamente idênticos são removidos

## **Veja também**

- [Entradas dinâmicas](#page-14-1)
- [Extensões do protótipo Scope](#page-72-0)
- [Mapeando um escopo](#page-40-0)
# <span id="page-36-0"></span>**Error**

# **Error**

Há grande sabedoria em esperar pelo inesperado também.

## **Subtipos padrão**

Enquanto alguns erros genéricos, como problemas de sintaxe, importações inválidas, etc. são gerados com o tipo base Error, outros são [subtipados](#page-17-0):

- KeyError: a chave (nome) não é encontrada no escopo
- IndexError: o índice está fora dos limites da lista/texto
- CallError: uma chamada é feita com argumentos insuficientes
- TypeError: inconsistência de tipo em chamada, retorno ou atribuição de método
- AssignError: atribuindo um novo valor a uma entrada imutável
- ValueError: tipo pode estar correto, mas conteúdo não é aceito

## **Comparações**

Erros sempre avaliam como falso:

Error() ? 'é verdadeiro' : 'é falso' # é falso

Erros são comparáveis ao seu tipo:

 $Error() == Error # verdadeiro$ 

leia também a sintaxe de [comparação de tipo](#page-17-1)

Uma maneira ingênua de lidar com erros poderia ser:

```
_ <- fat.console
# lidando com o erro retornado
maybeFail() <= Error => log('um erro aconteceu')
\qquad \qquad \qquad \qquad \qquad \Rightarrow \ \log('sucesso')
```
isso só funciona se a [opção](#page-5-0) -e / continuar em caso de erro estiver definida

Embora a abordagem ingênua possa funcionar, é difícil saber onde os erros surgirão. Portanto, uma maneira mais adequada de lidar com erros é definindo um manipulador de erro usando o método trapWith encontrado na [biblioteca failure](#page-50-0).

- · [Biblioteca failure](#page-50-0)
- [Extensões do protótipo Error](#page-73-0)

# **Controle de fluxo**

# **Controle de fluxo**

Avance em um fluxo contínuo de decisões que devem ser tomadas.

## **Fallback**

As operações padrão ou de coalescência nula são definidas com dois pontos de interrogação ?? e funcionam da seguinte maneira:

```
<expressãoTalvezNulaOuFalha> ?? <valorFallback>
```
Caso o lado esquerdo não seja null nem Error, então ele é usado; caso contrário, o valor de fallback é retornado.

## **If**

Declarações If são definidas com um ponto de interrogação ?, como abaixo:

```
<condição> ? <resposta>
```
como não há alternativa, null é retornado se a condição não for atendida

### **If-Else**

Declarações If-Else são definidas com um ponto de interrogação ? seguido de dois pontos :, como abaixo:

```
<condição> ? <resposta> : <alternativa>
```
Para usar declarações If-Else multilinhas, envolva a resposta em chaves {...} assim:

```
<condição> ? {
   <resposta>
} : {
   <alternativa>
}
```
### <span id="page-37-0"></span>**Cases**

Cases são definidos com a seta espessa => e são automaticamente encadeados, criando uma sintaxe intuitiva e simplificada, semelhante a uma declaração switch, sem a possibilidade de queda. Isso permite que condições não relacionadas sejam misturadas, resultando em uma estrutura if-else-if-else mais concisa:

```
<condição1> => <respostaPara1>
<condição2> => <respostaPara2>
<condição3> => <respostaPara3>
...
```
Exemplo:

```
escolha = (x) -> {
 x = 1 \Rightarrow 'a'x == 2 => 'b'x == 3 => 'c'}
escolha(2) # 'b'escolha(8) # null
```
Para fornecer um valor padrão para seu método, você pode adicionar um caso pega-tudo usando um sublinhado \_ no final da sequência:

escolha =  $(x)$  -> {  $x == 1 => 'a'$ 

Controle de fluxo

```
x == 2 => 'b'x == 3 => 'c'\frac{1}{2} => 'd'
}
escolha(2) # 'b'
escolha(8) # 'd'
```
Para cenários mais complexos, você pode usar blocos como resultados para cada caso:

```
...
  condição => {
     # faça algo
     'foo'
  }
 = => {
   # faça outra coisa
     'bar'
  }
...
```
Cases devem terminar em um caso pega-tudo \_ ou final do bloco. O uso mais efetivo de Cases é dentro de métodos na parte inferior do corpo do método.

Embora seja possível adicionar Cases aninhados, é melhor evitar construções excessivamente complexas. Isso torna o código mais difícil de seguir e provavelmente perde o objetivo de usar esse recurso.

Pode ser mais apropriado extrair essa lógica para um método separado. O FatScript incentiva os desenvolvedores a dividir a lógica em métodos distintos, ajudando a evitar código spaghetti.

# **Loops**

# **Loops**

Repetir, repetir, repetir, repetir, repetir...

### **Sintaxe base**

Todos os loops são criados com o sinal de arroba @, por exemplo:

<expressão> @ <corpoDoLoop>

#### **Loop tipo "enquanto"**

O corpo do loop irá executar enquanto a expressão avaliar para:

- verdadeiro
- número não zero
- texto não vazio

A execução irá terminar quando a expressão avaliar para:

- falso
- nulo
- número zero
- texto vazio
- $\bullet$ erro

Por exemplo, este loop imprime números de 0 a 3:

```
_ <- fat.console
~\sim~ i = 0
(i < 4) @ f
```
#### log(i)  $i \neq 1$ }

#### **Sintaxe de mapeamento**

Você pode mapear intervalos, listas e escopos com um mapeador, assim:

<intervalo|coleção> @ <mapeador>

Uma nova lista é gerada com base nos valores de retorno do mapeador.

#### **Mapeando um intervalo**

Utilizando o operador de intervalo .. o mapeador receberá um número como entrada sequencialmente do limite esquerdo até o limite direito:

4..0 @ num -> num + 1 # retorna [ 5, 4, 3, 2, 1 ]

a sintaxe de intervalo é inclusiva em ambos os lados, por exemplo, 0..2 retorna 0, 1, 2.

Há também o operador de intervalo semiaberto ..<, exclusivo no lado direito.

ressalva: o intervalo semiaberto não funciona com direção inversa, sempre precisa ser do mínimo para máximo

#### **Mapeando uma lista**

O mapeador receberá os itens em ordem (da esquerda para a direita):

 $[ 3, 1, 2 ] @$  item -> item + 1 # retorna  $[ 4, 2, 3 ]$ 

#### **Mapeando um escopo**

O mapeador receberá os nomes (chaves) das entradas armazenadas no escopo em ordem alfabética:

 ${ c = 3, a = 1, b = 2 } @$  chave -> chave # retorna  $[ 'a', 'b', 'c' ]$ 

nos exemplos, usamos literais de lista e escopo, mas uma entrada ou chamada que avalia para uma lista ou um escopo terá o mesmo efeito

Você pode acessar as entradas de um escopo referindo-se a ele pelo nome, mas neste caso precisa que ele esteja definido no escopo externo, por exemplo:

meuEscopo = { c = 3, a = 1, b = 2 } meuEscopo @ chave -> meuEscopo(chave) # retorna [ 1, 2, 3 ]

O FatScript utiliza um recurso de caching inteligente que faz com que esta sintaxe não gere um esforço adicional para buscar o elemento da vez no escopo durante o mapeamento.

# <span id="page-41-0"></span>**Bibliotecas**

# **Bibliotecas**

Vamos falar sobre os doces recheios embutidos no FatScript: as bibliotecas!

## **Bibliotecas padrão**

#### **Essenciais**

Estas são as bibliotecas fundamentais que você espera que estejam disponíveis em uma linguagem de programação, fornecendo funcionalidades essenciais:

- [async](#page-43-0)  Trabalhadores e tarefas assíncronas
- [color](#page-45-0) Códigos de cores ANSI para console
- [console](#page-47-0) Operações de entrada e saída do console
- [curses](#page-48-0)  Interface de usuário baseada em terminal
- · [failure](#page-50-0)  Tratamento de erros e gerenciamento de exceções
- · [file](#page-52-0)  Operações de entrada e saída de arquivos
- · [http](#page-54-0)  Framework de manipulação HTTP
- [math](#page-57-0)  Operações e funções matemáticas
- · [sdk](#page-58-0) Utilitários do kit de desenvolvimento de software da Fry
- · [system](#page-59-0) Operações e informações no nível do sistema
- · [time](#page-61-0)  Manipulação de data e hora
- [zCode](#page-63-0)  Métodos de codificação de dados, hash e uuid  $\bullet$

#### **Pacote de tipos**

[Este pacote](#page-64-0) estende os recursos dos [tipos nativos](#page-16-0) do FatScript:

- [Void](#page-65-0)  $\bullet$
- [Boolean](#page-66-0)  $\bullet$
- [Number](#page-67-0)  $\bullet$
- [Text](#page-69-0)  $\bullet$
- [Method](#page-70-0)
- [List](#page-71-0)  $\bullet$
- **[Scope](#page-72-0)** [Error](#page-73-0)
- 

#### **Pacote Extra**

[Estas utilidades](#page-74-0) são implementadas em FatScript puro:

- Codificador e decodificador rudimentar de CSV
- [Date](#page-76-0)  Gerenciamento de calendário e datas
- [Duration](clbr://internal.invalid/book/duration.md)  Construtor de duração em milissegundos
- [elapsed](#page-79-0)  Calculadora de tempo decorrido
- [HashMap](#page-80-0)  Armazenamento rápido de chave-valor
- [hex](#page-81-0)  Codificador e decodificador hexadecimal
- [json](#page-82-0) Codificação e armazenamento de dados JSON
- [Logger](#page-84-0)  Suporte ao registro de logs
- [mathex](#page-86-0)  Biblioteca matemática estendida
- · [Memo](#page-87-0)  Classe de utilidade de memoização genérica
- [regex](#page-88-0)  Padrões comuns de expressões regulares
- · [Sound](#page-90-0) Interface de reprodução de som
- [util](#page-91-0) Outras utilidades aleatórias
- [xml](#page-92-0)  Analisador e gerador de XML simplificado

## **Atalho de importação**

Se você deseja torná-los todos disponíveis de uma vez, pode simplesmente fazer o seguinte, e todas essas coisas boas estarão disponíveis para o seu código:

 $\_$  <- fat.

Embora esse recurso possa ser conveniente ao experimentar no REPL, esteja ciente de que ele traz todas as constantes e nomes de método da biblioteca, potencialmente poluindo seu namespace global.

Além disso, a importação de tudo antecipadamente pode adicionar uma sobrecarga desnecessária ao tempo de inicialização do seu programa, mesmo que você precise usar apenas alguns métodos.

Como boa prática, considere importar apenas os módulos específicos de que você precisa, com *[importações nomeadas](#page-11-0)*. Dessa forma, você pode manter seu código limpo e conciso, minimizando o risco de conflitos de nome ou problemas de desempenho.

### **Hacking e mais**

Sob o capô, as bibliotecas são construídas usando comandos embutidos. Para obter uma compreensão mais profunda e explorar o funcionamento interno do interpretador, mergulhe [neste tópico mais avançado.](#page-93-0)

## <span id="page-43-0"></span>**async**

## **async**

Trabalhadores e tarefas assíncronas

### **Importação**

 $\_$  <- fat.async

### **Tipos**

A biblioteca async introduz dois tipos: Worker e Task

#### **Worker**

O Worker é um simples invólucro para uma operação assíncrona.

#### **Construtor**

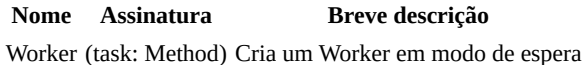

#### **Membros do protótipo**

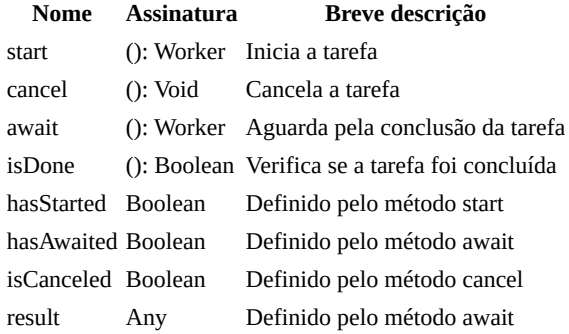

#### **Task**

Uma Task representa uma operação assíncrona com tempo limitado. Ela usa dois Workers, um para a tarefa em si e outro para o temporizador de tempo limite.

#### **Construtor**

#### **Nome Assinatura Breve descrição**

Task (task: Method, wait: Number) Cria uma Task em modo de espera

O construtor Task leva dois argumentos:

- **task**: O método a ser executado de forma assíncrona (o método pode não aceitar argumentos diretamente, mas você pode adicionar esses usando duas setas na definição -> ->).
- **wait** (opcional): O tempo limite em milissegundos. Se a tarefa não terminar dentro desse tempo, ela será cancelada. O padrão é 40.000ms (40 segundos).

#### **Membros do protótipo**

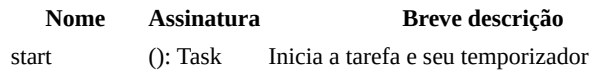

async

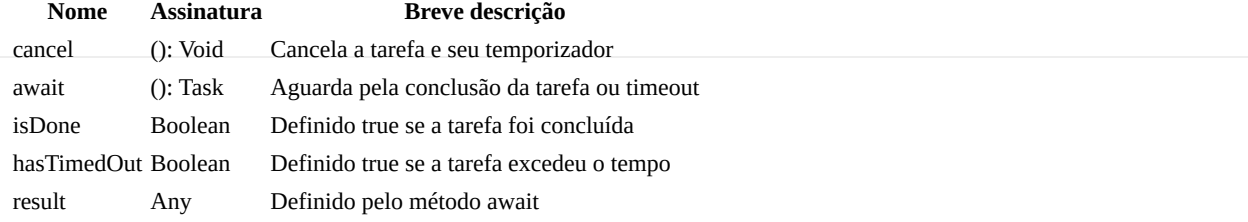

## **Método avulso**

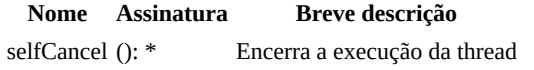

### **Notas de uso**

As instâncias de Worker são mapeadas para threads do sistema em uma base um-para-um e são executadas conforme o agendamento do sistema. Isso implica que sua execução pode nem sempre ser imediata. Para aguardar o resultado de um Worker ou Task, use o método await.

#### **Exemplos**

```
_ <- fat.async
math <- fat.math
time <- fat.time
# Define uma tarefa lenta
slowTask = \rightarrow {
  waitTime = math.random * 5000 # Aguarda até 5 segundos
   time.wait(waitTime)
   waitTime
}
# Inicia a tarefa como Worker
worker = Worker(slowTask).start
# Obtém o resultado do worker
result1 = worker.await.result # bloqueia até a tarefa ser concluída
# Inicia uma tarefa com timeout
task = Task(slowTask, 3000).start
# Obtém o resultado da tarefa
result2 = task.await.result # bloqueia até a tarefa ser concluída ou ocorrer timeout
```
o método await da Task gera um AsyncError se a tarefa exceder o tempo antes da conclusão

- [Biblioteca Time](#page-61-0)
- [Pacote Type](#page-41-0)

## <span id="page-45-0"></span>**color**

## **color**

Códigos de cores ANSI para console

### **Importação**

 $\_$  <- fat.color

#### **Constantes**

- $\bullet$  black, 0
- $\bullet$  red, 1
- $\bullet$  green, 2
- yellow, 3
- $\bullet$  blue, 4 magenta, 5
- $\bullet$  cyan, 6
- white, 7
- bright.black, 8
- bright.red, 9
- bright.green, 10
- bright.yellow, 11
- bright.blue, 12
- bright.magenta, 13
- bright.cyan, 14
- bright.white, 15

#### **Métodos**

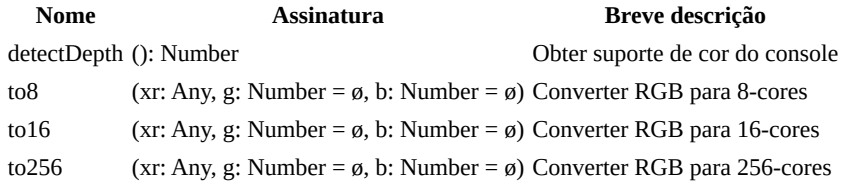

#### **Notas de Uso**

#### **to8, to16 e to256**

O parâmetro xr pode ser um texto opcional que representa a cor no formato HTML. Por exemplo, pode ser fornecido como 'fae830' ou '#fae830' (amarelo):

```
color <- fat.console
console <- fat.console
console.log('hey', color.to16('fae830'))
console.log('hey', color.to256('fae830'))
```
No entanto, se xr for um número entre 0 e 255 representando r, então os parâmetros g e b serão necessários:

console.log('hey', color.to256(250, 232, 48)) // mesmo resultado

estes métodos podem produzir aproximações da cor original nas profundidades 8, 16 ou 256 e não a côr verdadeira exata

- [Biblioteca console](#page-47-0)
- [Biblioteca curses](#page-48-0)

color

 $\bullet$  [256 Cores](https://www.ditig.com/256-colors-cheat-sheet)

# <span id="page-47-0"></span>**console**

## **console**

Operações de entrada e saída do console

## **Importação**

 $-$  <- fat.console

## **Métodos**

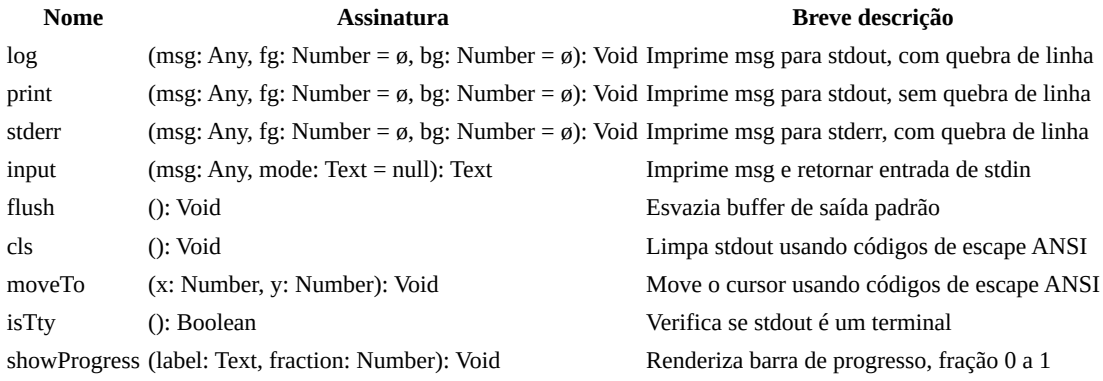

os métodos de saída desta biblioteca garantem segurança de threads em cenários assíncronos

### **Notas de uso**

#### **saída**

Por padrão, stdout e stderr imprimem no console. Os parâmetros de cor de primeiro plano (fg) e cor de plano de fundo (bg) são opcionais.

as cores são automaticamente suprimidas se o buffer de saída não for um TTY

#### **input**

O parâmetro opcional mode aceita os seguintes valores:

- 'plain', entrada simples (sem cursor readline, sem histórico)
- 'quiet', como modo plain, porém sem feedback
- 'secret', modo especial para leitura de senha
- null (padrão), com readline e histórico de entrada

- [Biblioteca color](#page-45-0)  $\bullet$
- [Biblioteca curses](#page-48-0)  $\bullet$
- [Biblioteca elapsed](#page-79-0)

## <span id="page-48-0"></span>**curses**

## **curses**

Interface de usuário baseada em terminal (wrapper ncurses)

embora seja um wrapper, o FatScript tem sua própria maneira de abordar a interface do usuário no terminal, que pode diferir em alguns aspectos da biblioteca curses

### **Importação**

 $\_$  <- fat.curses

#### **Methods**

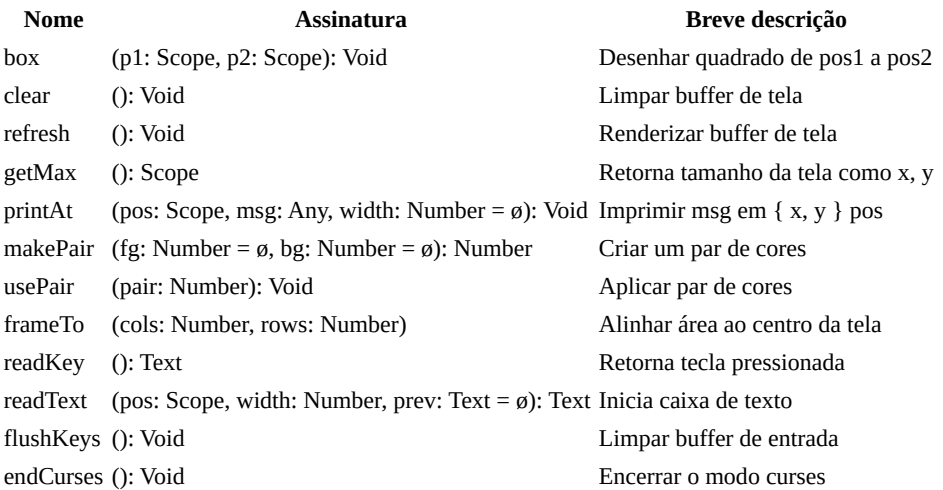

as posições (pos) estão no formato { x: Number, y: Number }

os métodos nesta biblioteca **não garantem** a segurança de threads em cenários assíncronos, ou utilize a thread principal **ou então** um único [worker](#page-43-0) para renderizar atualizações no console

### **Notas de uso**

Qualquer método desta biblioteca, exceto getMax e endCurses, iniciará o modo curses se ainda não tiver iniciado. Note que métodos como log, stderr e input da biblioteca [console](#page-47-0) chamarão endCurses implicitamente. No entanto, moveTo, print e flush não irão alterar o modo de saída e podem ser combinados com métodos curses, o que pode ser útil em algumas circunstâncias.

As letras x e y representam coluna e linha, respectivamente, ao chamar printAt, onde { 0, 0 } é o canto superior esquerdo e o resultado de getMax é apenas a primeira coordenada fora do canto inferior direito.

caracteres especiais em curses só funcionam se um [locale](#page-59-0) UTF-8 puder ser definido

#### **makePair**

Você pode importar a biblioteca [color](#page-45-0) para usar nomes de cores e criar uma combinação de primeiro plano e plano de fundo (par). Passe null para aplicar a cor padrão no parâmetro desejado.

#### **usePair**

A entrada deste método deve ser um par de cores criado com o método makePair. Ele deixa este par habilitado até que você chame esta função novamente com um par diferente.

#### **readKey**

#### curses

Este método não bloqueia e retorna null se stdin estiver vazio, caso contrário retornará um caractere por vez.

Chaves especiais podem ser detectadas e retornar palavras-chave como:

- teclas de seta:
	- up
	- down
	- left
	- o right
- teclas de edição:
	- delete
	- backspace
	- enter
	- space
	- tab
	- backTab (shift+tab)
- teclas de controle:
	- pageUp
	- pageDown
	- home
	- end
	- insert
	- o esc
- outras:
	- resize (janela do terminal foi redimensionada)

a detecção correta das teclas pode depender do contexto ou da plataforma

#### **readText**

Entra em modo captura de texto utilizando uma área demarcada por posição e largura da caixa de texto. Se o texto for maior que o espaço uma rolagem automática do texto é realizada. O texto completo é retornado ao pressionar enter, no entanto caso esc seja pressionado é retornado null.

- [Biblioteca color](#page-45-0)
- [Biblioteca console](#page-47-0) $\bullet$

# <span id="page-50-0"></span>**failure**

# **failure**

Tratamento de erros e gerenciamento de exceções

## **Importação**

\_ <- fat.failure

### **Métodos**

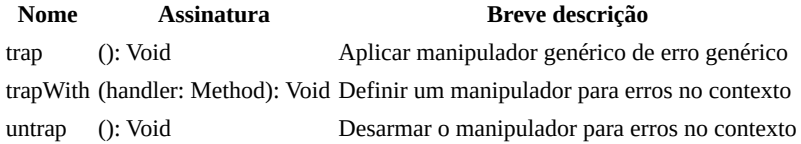

## **Notas de uso**

Quando um erro é criado se um manipulador de erro for encontrado, buscando do contexto de execução interno para externo, o manipulador que envolve a falha é invocado automaticamente com esse erro como argumento e o contexto de chamada é encerrado com o valor de retorno do manipulador de erro.

não é possível definir um manipulador para o escopo global

#### **trapWith**

Este método vincula um manipulador de erros ao contexto do site de chamada, por exemplo quando usado dentro de um método, ele apenas protegerá a lógica executada dentro do corpo desse método.

## **Exemplo**

Defina um manipulador de erro que imprima o erro e saia:

```
console <- fat.console
system <- fat.system
sdk <- fat.sdk
simpleErrorHandler = (error) -> {
  console.log(error)
  sdk.printStack(10)
  system.exit(system.failureCode)
}
```
Finalmente, use o método trapWith para atribuir o manipulador de erro:

```
failure <- fat.failure
failure.trapWith(simpleErrorHandler)
```
### **Trap it!**

Você pode lidar com erros esperados ou deixar passar o inesperado:

```
failure <- fat.failure
        _ <- fat.type.Error
MyError = Error
errorHandler = (error) -> {
  error == MyError => 0 # handle (expected)
                   \Rightarrow error # pass through (unexpected)
}
```
failure

```
unsafeMethod = (n) -> \{ failure.trapWith(errorHandler)
  n < 10 ? MyError('arg is less than ten')
  n - 10
}
```
isso só funciona se a [opção](clbr://internal.invalid/general/options.md) -e / continuar em caso de erro **não** estiver definida

Neste caso, o programa não travará se você chamar unsafeMethod(5), mas se você comentar a linha trapWith, verá que ele trava com MyError.

- [Error \(sintaxe\)](#page-36-0)
- [Extensões do protótipo Error](#page-73-0)

# <span id="page-52-0"></span>**file**

# **file**

Operações de entrada e saída de arquivo

### **Importação**

 $\_$  <- fat.file

## **Contribuições de Tipo**

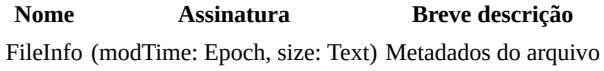

### **Métodos**

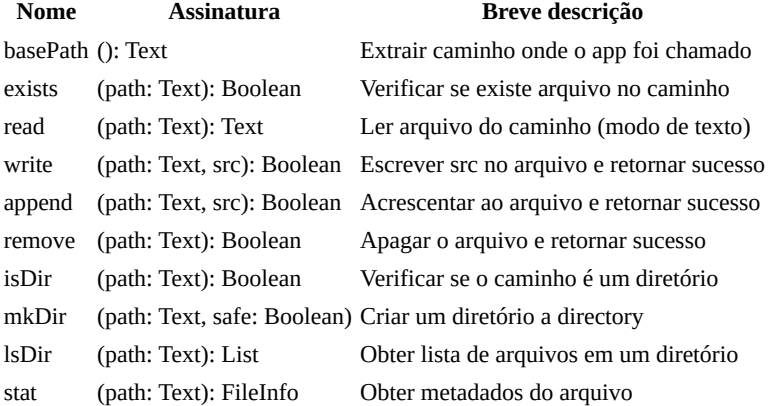

atualmente apenas o modo de texto é suportado (modo binário não é suportado), mas há uma [proposta](https://gitlab.com/fatscript/fry/issues/7) para adicionar suporte a isso no futuro

## **Notas de uso**

#### **read**

Na exceção:

- registra o erro no stderr
- retorna null

read não pode ver "arquivos" embutidos, mas readLib da [biblioteca sdk](#page-58-0) pode

#### **write/append**

Exceções:

- registra o erro no stderr
- retorna false

#### **mkDir**

Se safe estiver definido como true, o diretório receberá permissão 0700 em vez do padrão 0755, o que é menos protegido.

## **Veja também**

• [Biblioteca csv](#page-75-0)

• [Biblioteca json](#page-82-0)

# <span id="page-54-0"></span>**http**

# **http**

Framework de manipulação HTTP

## **Importação**

 $-$  <- fat.http

#### **Route**

Uma rota é uma estrutura usada para mapear métodos HTTP para certos padrões de caminho, especificando qual código deve ser executado quando uma requisição é recebida. Cada rota pode definir um comportamento diferente para cada método HTTP (POST, GET, PUT, DELETE).

#### **Construtor**

**Nome Assinatura Breve descrição** Route (path: Text, post: Method, get: Method, put: Method, delete: Method) Constrói um objeto Route

cada método implementado recebe um HttpRequest como argumento e deve retornar um objeto HttpResponse

#### **HttpRequest**

Um HttpRequest representa uma mensagem de requisição HTTP. Isso é o que seu servidor recebe de um cliente quando ele faz uma requisição ao seu servidor.

#### **Construtor**

**Nome Assinatura Breve descrição** HttpRequest (method: Text, path: Text, params: Scope, headers: List/Text, data: Text) Constrói um objeto HttpRequest

#### **HttpResponse**

Um HttpResponse representa uma mensagem de resposta HTTP. Isso é o que um servidor envia de volta ao cliente em resposta a uma requisição HTTP.

#### **Construtor**

**Nome Assinatura Breve descrição** HttpResponse (status: Number, headers: List/Text, data: Text) Constrói um objeto HttpResponse

## **Métodos**

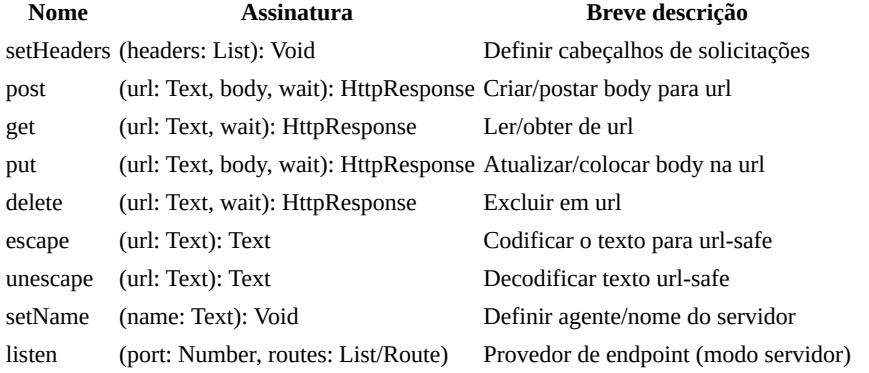

http

body: Text e wait: Number são sempre parâmetros opcionais, sendo que wait é o tempo máximo de espera e o padrão é 30.000ms (30 segundos)

## **Notas de uso**

#### **Modo cliente**

Para dados em HttpResponse, você pode decodificar uma resposta JSON para o escopo FatScript usando o método fromJson, ou para post um escopo FatScript como JSON, você pode codificar usando o método toJson, ambos na biblioteca [fat.extra.json.](#page-82-0)

Os cabeçalhos padrão são:

```
\lfloor "Accept: application/json; charset=UTF-8"
   "Content-Type: application/json; charset=UTF-8"
]
```
Você pode definir cabeçalhos de solicitação personalizados da seguinte forma:

```
http <- fat.http
     _ <- fat.extra.json
url = ...token = \dotsdata = ...http.setHeaders([
   "Accept: application/json; charset=UTF-8"
   "Content-Type: application/json; charset=UTF-8"
   "Authorization: Bearer " + token # cabeçalhos personalizado
])
http.post(url, toJson(data))
```
definir cabeçalhos substituirá completamente a lista anterior pela nova lista

#### **Modo servidor**

#### **Lidando com respostas HTTP**

O servidor FatScript lida automaticamente com os códigos de status HTTP comuns, como 200, 400, 404, 405, 500 e 501. Sendo 200 o padrão ao construir um objeto HttpResponse.

Além dos códigos de status retornados de forma automática, você também pode retornar explicitamente estes e outros códigos de status, como 201, 202, 203, 204, 205, 206, 301, 401 e 403, especificando o código de status no objeto HttpResponse, por exemplo: HttpResponse (status = 401). Em todos os casos, quando aplicável, o servidor fornece corpos de resposta padrão em texto simples. No entanto, você tem a opção de substituir esses valores padrão e fornecer seus próprios corpos de resposta personalizados, quando necessário.

Ao lidar automaticamente com esses códigos de status e fornecer corpos de resposta padrão, o servidor FatScript simplifica o processo de desenvolvimento, ao mesmo tempo em que permite que você tenha controle sobre o conteúdo da resposta quando necessário.

não pertencendo a nenhum dos códigos anteriores, o servidor irá retornar o código 500

Veja um exemplo de um simples servidor HTTP de arquivos de texto:

```
_ <- fat.type.Text
file <- fat.file
http <- fat.http
{ Route, HttpRequest, HttpResponse } = http
# adapte para o local do conteúdo
basePath = '/home/user/contentFolder'
# restrito apenas a extensões de formato texto
getContentType = (path: Text): Text \rightarrow {
```
http

```
ext2 = path(-3...) . to Lowerext3 = path(-4...) . to Lowerext{4 = path(-5..)} . to Lower ext4 == '.html' => 'Content-Type: text/html'
  ext3 == '.htm' => 'Content-Type: text/htm'<br>ext2 == '.js' => 'Content-Type: application
                   => 'Content-Type: application/javascript'
 ext4 == '.json' => 'Content-Type: application/json'
 ext3 == '.css' => 'Content-Type: text/css'
   ext2 == '.md' => 'Content-Type: text/markdown'
   ext3 == '.xml' => 'Content-Type: application/xml'
   ext3 == '.csv' => 'Content-Type: text/csv'
  ext3 == '.txt' => 'Content-Type: text/plain'<br>ext4 == '.svg' => 'Content-Type: image/svg+× ext4 == '.svg' => 'Content-Type: image/svg+xml'
 ext3 == '.rss' => 'Content-Type: application/rss+xml'
   ext4 == '.atom' => 'Content-Type: application/atom+xml'
                    \Rightarrow null
}
charset = '; charset=UTF-8'
routes: List/Route = [
   Route(
\mathbf{1} \star \mathbf{1} get = (request: HttpRequest): HttpResponse -> {
      path = basePath + request.path type = getContentType(path)
       !type => HttpResponse(status = 403) # forbidden
       file.exists(path) => HttpResponse(data = file.read(path), headers = [type +
charset])
                           \Rightarrow HttpResponse(status = 404) # not found
     }
   )
\overline{1}
```

```
http.listen(8080, routes)
```
Observe que o FatScript atualmente não suporta manipulação de dados binários, mas há uma [proposta](https://gitlab.com/fatscript/fry/-/issues/7) para adicionar suporte a isso no futuro.

## <span id="page-57-0"></span>**math**

## **math**

Operações e funções matemáticas

## **Importação**

 $-$  <- fat.math

### **Constantes**

- e, logaritmo natural constante 2.71...
- maxInt, 9007199254740992
- minInt, -9007199254740992
- pi, razão do círculo para o seu diâmetro 3.14...

leia mais sobre [precisão numérica](#page-24-0) no FatScript

### **Métodos**

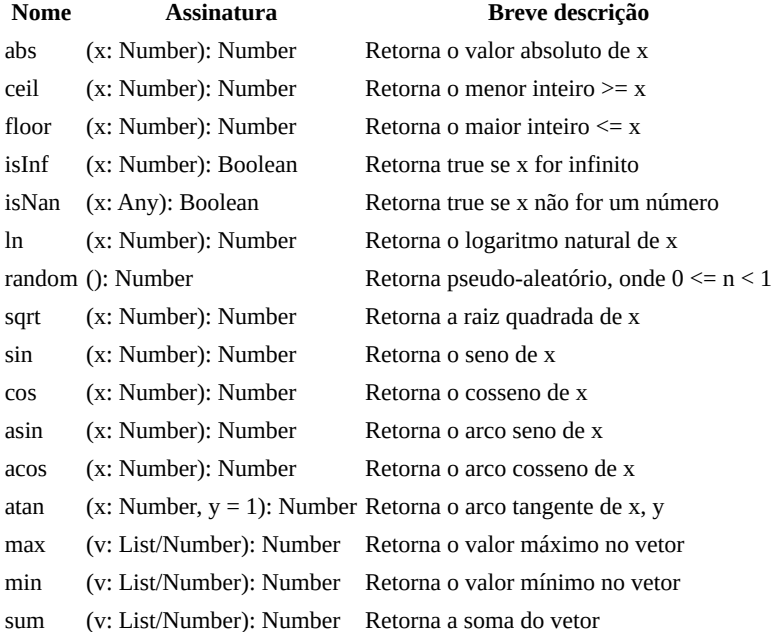

#### **Exemplo**

math <- fat.math # importação nomeada  $math>.abs(-52)$ 

- [Number \(sintaxe\)](#page-24-1)
- [Extensões do protótipo Number](#page-67-0)
- [Biblioteca matemática estendida](#page-86-0)

# <span id="page-58-0"></span>**sdk**

# **sdk**

Utilitários do kit de desenvolvimento de software da Fry

esta é uma biblioteca especial que expõe alguns dos elementos internos do interpretador fry para serem usados como ferramentas de depuração (ast, printStack, readLib) ou blocos de construção para recursos avançados (eval, getVersion, typeOf)

## **Importação**

 $\_$  <- fat.sdk

## **Métodos**

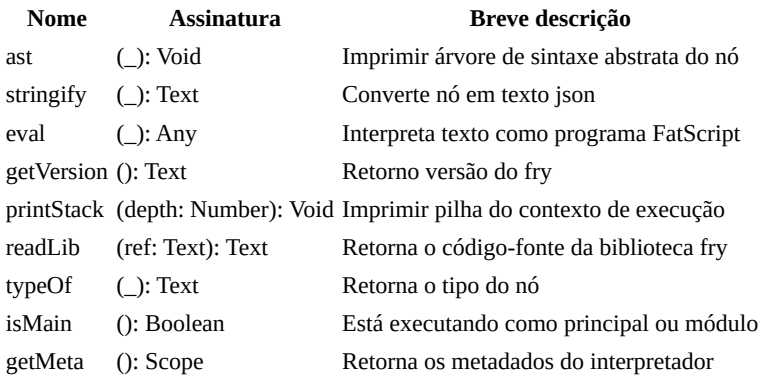

#### **Exemplo**

- $-$  <- fat.sdk
- \_ <- fat.console

print(readLib('fat.extra.csv')) # imprime a implementação da biblioteca csv

readLib não pode ver arquivos externos, mas read da [biblioteca file](#page-52-0) pode

## <span id="page-59-0"></span>**system**

## **system**

Operações e informações em nível de sistema

### **Importação**

 $-$  <- fat.system

#### **Aliases**

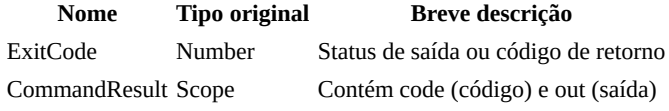

#### **Constantes**

- successCode, 0: ExitCode
- failureCode, 1: ExitCode

### **Métodos**

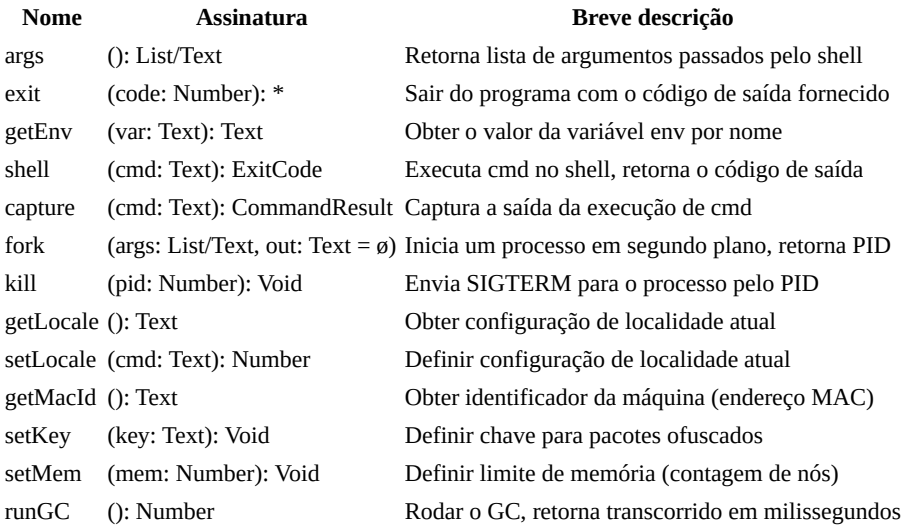

### **Notas de uso**

#### **Atenção!**

É importante agir com cautela e responsabilidade ao utilizar os métodos getEnv, shell, capture, fork e kill. A biblioteca system oferece a capacidade de executar comandos diretamente do sistema operacional, o que pode introduzir riscos de segurança se não forem utilizadas com cuidado.

Para mitigar vulnerabilidades, evite utilizar a entrada do usuário diretamente na construção de comandos passados para esses métodos. A entrada do usuário deve ser validada para prevenir ataques de injeção de comandos e outras violações de segurança.

#### **setKey**

Use preferencialmente no arquivo . fryrc assim:

```
_ <- fat.system
setKey('secret') # irá codificar e decodificar pacotes com esta chave
```
Veja mais sobre [ofuscação](#page-7-0).

#### **setMem**

Use preferencialmente no arquivo . fry assim:

\_ <- fat.system  $setMem(5000)$  # ~2mb

Veja mais sobre [gerenciamento de memória](#page-5-1).

#### **get/set locale**

O interpretador fry tentará inicializar o locale LC\_ALL para C.UTF-8 e, se esse locale não estiver disponível no sistema, tentará usar en\_US.UTF-8, caso contrário, usará o locale padrão.

Veja mais sobre [nomes de localidade.](https://www.gnu.org/software/libc/manual/html_node/Locale-Names.html)

a configuração de localidade aplica-se apenas ao aplicativo e não é mantida após a saída do fry

# <span id="page-61-0"></span>**time**

# **time**

Manipulação de hora e data

## **Importação**

 $-$  <- fat.time

### **Aliases**

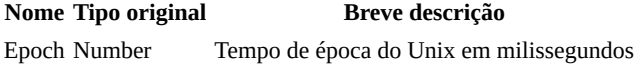

[tipo Number](#page-67-0) é importado automaticamente com esta importação

### **Métodos**

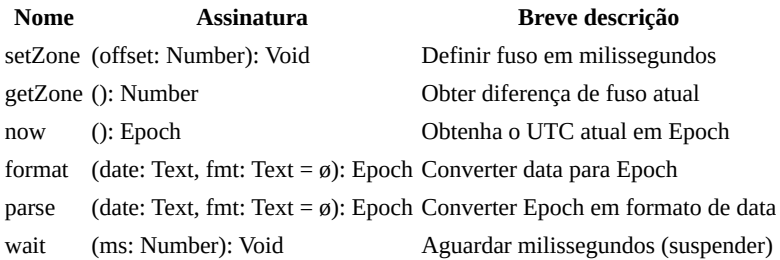

### **Notas de uso**

#### **Epoch**

No FatScript, o tempo é representado como um tipo aritmético para que você possa fazer contas.

Você pode obter o tempo decorrido entre tempo1 e tempo2 como:

decorrido = tempo2 - tempo1

Você também pode verificar se tempo2 acontece após tempo1, simplesmente assim:

tempo2 > tempo1

#### **format**

Formata a data em texto como "%Y-%m-%d %H:%M:%S.milliseconds" (padrão), quando fmt é omitido.

milissegundos só podem ser transformados no formato padrão, caso contrário, a precisão é de até segundos

#### **argumento fmt**

A especificação de formato é um texto contendo uma sequência de caracteres especiais chamada especificações de conversão, cada uma das quais é introduzida por um caractere '%' e terminada por algum outro caractere conhecido como especificador de conversão. Todos os outros caracteres são tratados como texto comum.

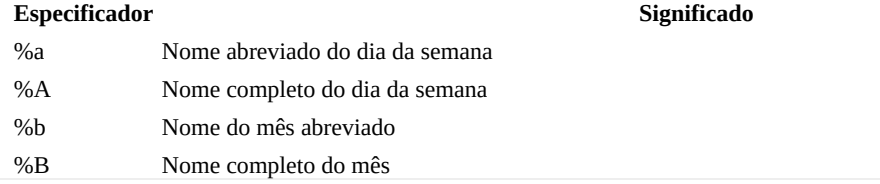

#### time

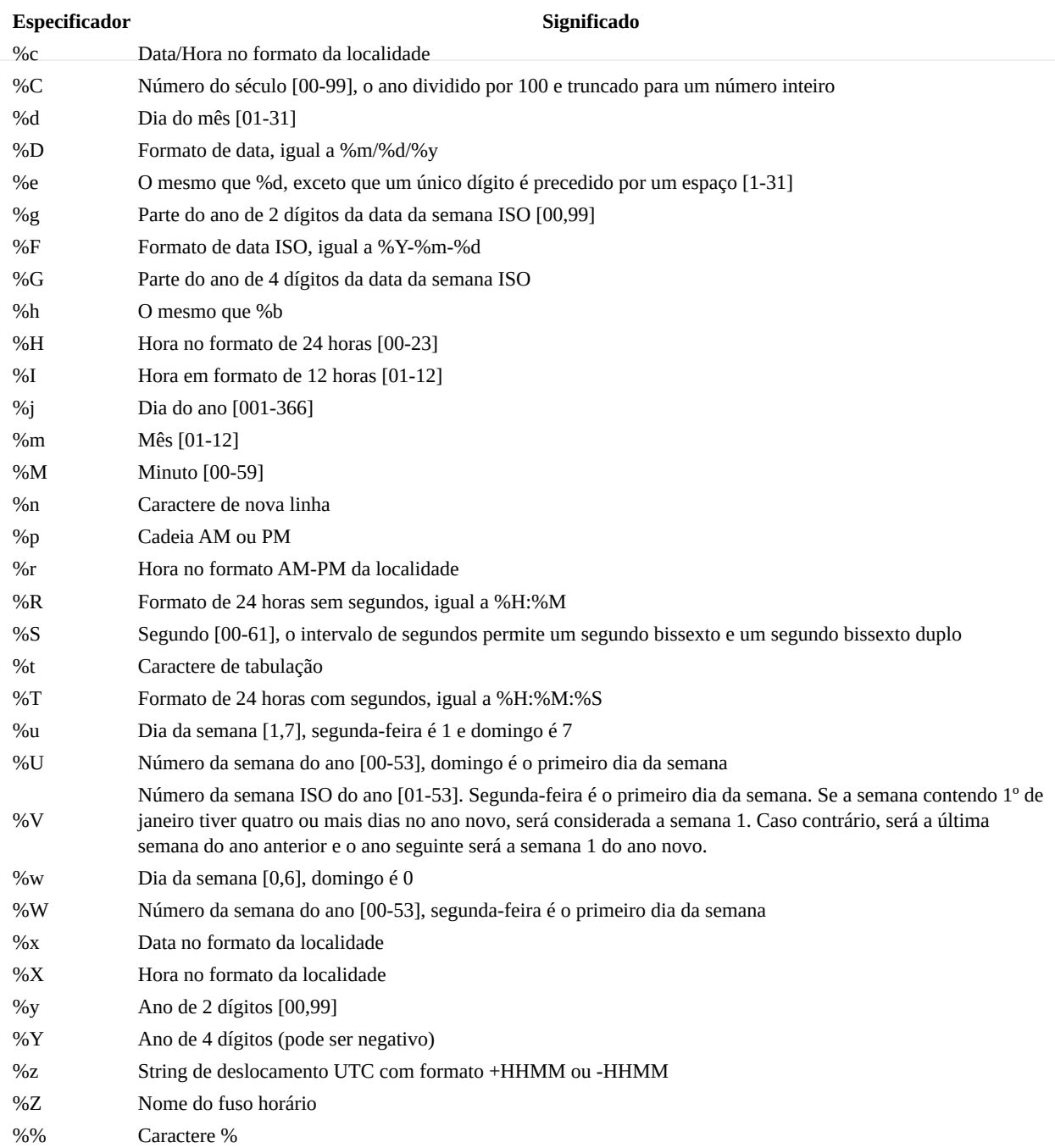

Sob o capô format usa C's [strftime](https://man7.org/linux/man-pages/man3/strftime.3.html) e parse usa C's [strptime](https://man7.org/linux/man-pages/man3/strptime.3.html), mas a tabela de especificação de formato acima se aplica praticamente nos dois sentidos.

# <span id="page-63-0"></span>**zCode**

# **zCode**

Métodos de codificação de dados, hash e uuid

## **Importação**

\_ <- fat.zcode

### **Métodos**

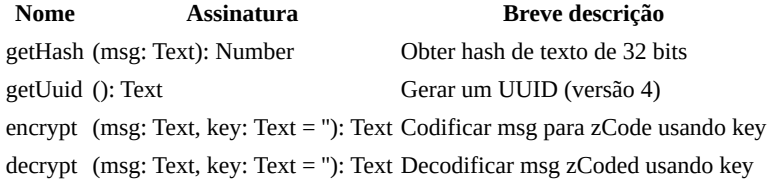

## **Notas de uso**

Você pode omitir ou passar uma chave (key) em branco '' para usar a chave padrão.

#### **Atenção!**

Embora zCode torne o texto codificado "não legível por humanos", esse esquema não é criptograficamente seguro! NÃO o utilize sozinho para proteger dados!

Se pareado com uma chave personalizada que não esteja armazenada junto com a mensagem, pode oferecer alguma proteção de dados.

#### **Conformidade do método UUID**

Um UUID, ou Universally Unique Identifier, é um número de 128 bits usado para identificar objetos ou entidades em sistemas de computador. A implementação fornecida gera UUIDs aleatórios como texto que segue o formato da versão 4 da especificação RFC 4122, mas não adere estritamente à aleatoriedade criptograficamente segura necessária. Na prática, o risco de colisão tem uma probabilidade extremamente baixa e é muito improvável de ocorrer, e para a maioria das aplicações pode ser considerado bom o bastante.

## **Veja também**

[Biblioteca hex](#page-81-0)

## <span id="page-64-0"></span>**type.\_**

## **pacote type**

Extensões do protótipo para [tipos nativos:](#page-16-0)

- [Void](#page-65-0)
- [Boolean](#page-66-0)  $\bullet$
- [Number](#page-67-0)
- [Text](#page-69-0)
- [Method](#page-70-0)
- [List](#page-71-0)  $\bullet$
- **[Scope](#page-72-0)**  $\bullet$
- [Error](#page-73-0)  $\bullet$

FatScript **não** carrega essas definições automaticamente no escopo global, portanto você deve **explicitamente** [importar](#page-11-1) quando necessário

### **Importando**

Se você quiser disponibilizar todos eles de uma só vez, basta escrever:

```
- <- fat.type.
```
...ou importe um por um, conforme necessário, por exemplo:

#### $-$  <- fat.type.List

#### **características comum**

Todos os tipos neste pacote suportam os seguintes métodos de protótipo:

- apply (construtor)
- isEmpty
- nonEmpty
- size
- toText

## **Veja também**

• [Tipos \(sintaxe\)](#page-16-1)

# <span id="page-65-0"></span>**Void**

# **Void**

Extensões do protótipo Void

## **Importação**

 $\_$  <- fat.type.Void

## **Construtor**

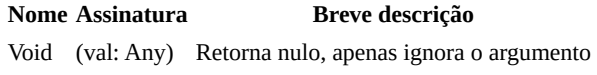

## **Membros do protótipo**

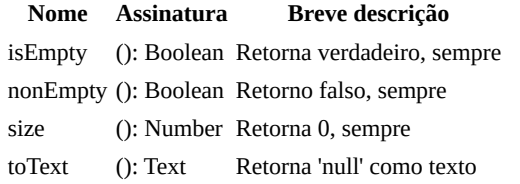

#### **Exemplo**

\_ <- fat.type.Void x.isEmpty # true, já que x não foi declarado

- <u>[Void \(sintaxe\)](#page-22-0)</u>
- [Pacote type](#page-64-0)

# <span id="page-66-0"></span>**Boolean**

# **Boolean**

Extensões do protótipo Boolean

## **Importação**

 $-$  <- fat.type.Boolean

### **Construtor**

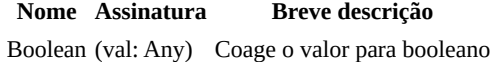

## **Membros do protótipo**

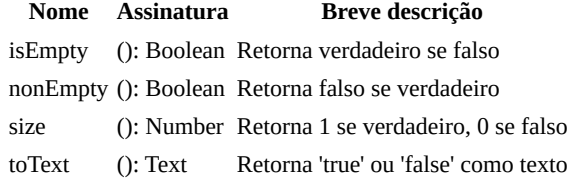

#### **Exemplos**

```
_ <- fat.type.Boolean
```

```
x = truex.isEmpty # falso, já que x é verdadeiro
Boolean('false') # retorna true, porque o texto é não-vazio
Boolean('') # retorna falso, porque é vazio
```
note que o construtor não tenta converter o valor do texto, o que é consistente com as avaliações de controle de fluxo, e você pode usar um simples [case](#page-37-0) se precisar fazer conversão de texto para booleano

- [Boolean \(sintaxe\)](#page-23-0)
- [Pacote type](#page-64-0)

# <span id="page-67-0"></span>**Number**

# **Number**

Extensões do protótipo Number

### **Importação**

\_ <- fat.type.Number

#### **Construtor**

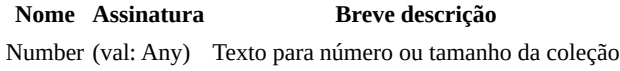

realiza a conversão de texto para número assumindo a base decimal

## **Membros do protótipo**

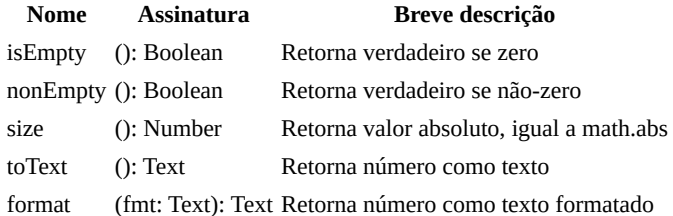

#### **Exemplo**

```
_ <- fat.type.Number
x = Number('52') # número: 52
x.toText # texto: '52'
```
#### **format**

O método format é usado para converter números em strings de várias maneiras. A estrutura básica de um especificador de formato é %[flags][width][.precision][type]. Aqui está o que cada um destes componentes significa:

- flags são caracteres opcionais que controlam o comportamento específico de formatação. Por exemplo, 0 pode ser usado para preenchimento com zeros e - para justificação à esquerda.
- width é um número inteiro que especifica o número mínimo de caracteres a serem impressos. Se o valor a ser impresso for mais curto do que este número, o resultado é preenchido com espaços em branco ou zeros, dependendo da flag utilizada.
- precision é um número opcional que segue um . que especifica o número de dígitos a serem impressos após o ponto decimal.
- type é um caractere que especifica como o número deve ser representado. Os tipos comuns são f (notação de ponto fixo), e (notação exponencial), g (fixo ou exponencial dependendo da magnitude do número) e a (notação de ponto flutuante hexadecimal).

#### Exemplos:

- %5.f: Isso imprimirá o número com uma largura total de 5 caracteres, sem dígitos após o ponto decimal (porque a precisão é f, que significa ponto fixo, mas nenhum número segue o ponto). Será justificado à direita porque nenhuma flag - é usada.
- %05.f: Semelhante ao anterior, mas como a flag 0 é usada, os espaços vazios serão preenchidos com zeros.
- %8.2f: Isso imprimirá o número com uma largura total de 8 caracteres, com 2 dígitos após o ponto decimal.
- %-8.2f: Semelhante ao anterior, mas o número será justificado à esquerda por causa da flag -.
- %.2e: Isso imprimirá o número usando notação exponencial, com 2 dígitos após o ponto decimal.
- %.2a: Isso imprimirá o número usando notação de ponto flutuante hexadecimal, com 2 dígitos após o ponto hexadecimal.
- %.2g: Isso imprimirá o número em notação de ponto fixo ou exponencial, dependendo da sua magnitude, com no máximo 2 dígitos significativos.

- [Number \(sintaxe\)](#page-24-1)
- [Biblioteca math](#page-57-0)
- [Pacote type](#page-64-0)

# <span id="page-69-0"></span>**Text**

# **Text**

Extensões do protótipo Text

## **Importação**

 $\_$  <- fat.type.Text

## **Construtor**

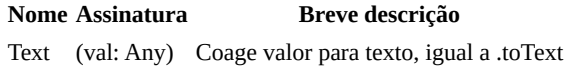

## **Membros do protótipo**

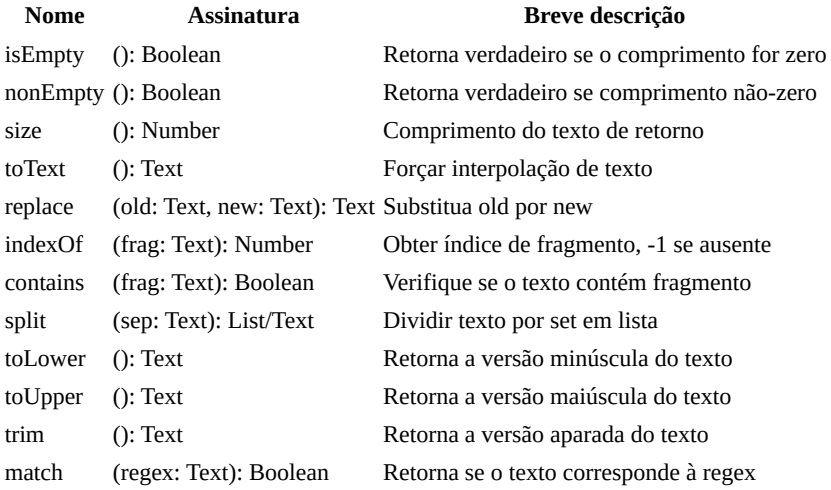

#### **Exemplo**

```
_ <- fat.type.Text
x = 'banana'
x.size # retorna 6
x.replace('nana', 'nquete'); # produz 'banquete'
```
- [Text \(sintaxe\)](#page-26-0)
- [Pacote type](#page-64-0)
- $\bullet$  [Biblioteca regex](#page-88-0)

# <span id="page-70-0"></span>**Method**

# **Method**

Extensões do protótipo Method

## **Importação**

 $-$  <- fat.type.Method

## **Construtor**

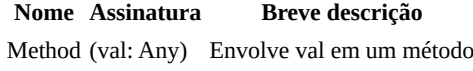

## **Membros do protótipo**

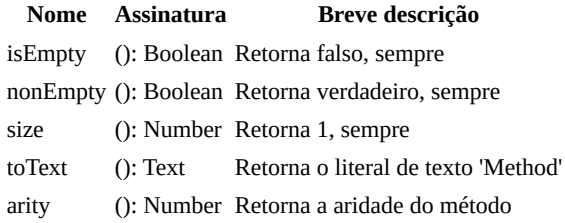

#### **Exemplo**

 $\_$  <- <code>fat.type.Method</code> x = (): Number -> 3 x.toText # retorna 'Method'

- [Method \(sintaxe\)](#page-29-0)
- [Pacote type](#page-64-0)

# <span id="page-71-0"></span>**List**

# **List**

Extensões do protótipo List

### **Importação**

 $-$  <- fat.type.List

### **Construtor**

**Nome Assinatura Breve descrição** List (val: Any) Envolver val em uma lista

### **Membros do protótipo**

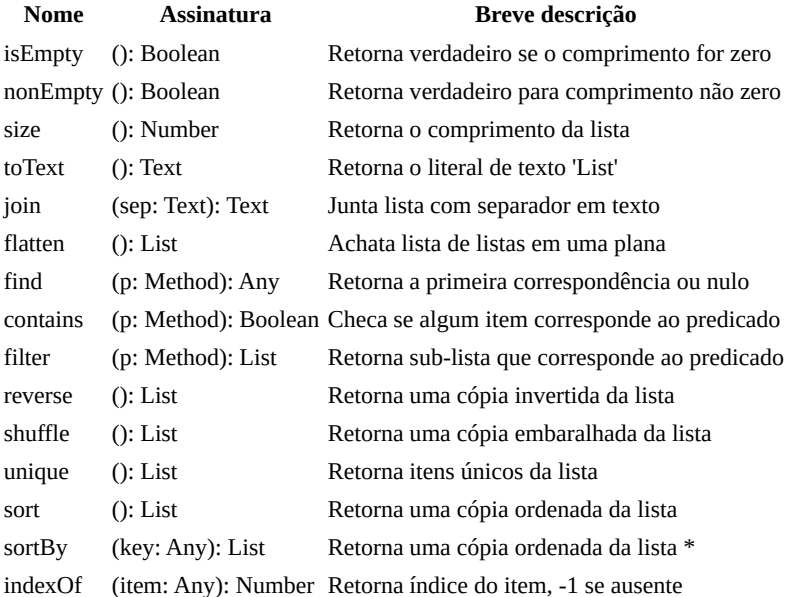

#### **Exemplo**

```
\_ <- fat.type. List
\bar{x} = [ 'a', 'b', 'c' ]x.size # retorna 3
```
#### **Ordenação**

Os métodos sort e sortBy utilizam o algoritmo quicksort com seleção aleatória de pivô. Essa abordagem é conhecida por sua eficiência e geralmente opera com uma complexidade de tempo média de O(n log n), tornando-a adequada para a maioria dos conjuntos de dados. Embora a ordenação seja geralmente eficiente, a ordem original de elementos equivalentes pode não ser garantida, o que pode ser um problema quando a sequência inicial de elementos semelhantes é importante (conhecido como ordenação estável). Para casos de uso mais avançados, considere a possibilidade de dividir seu conjunto de dados em grupos primeiro.

sortBy aceita um parâmetro textual para key se for uma lista de Scope ou um parâmetro numérico caso seja uma lista de List (matriz), representando o índice

## **Veja também**

• [List \(sintaxe\)](#page-31-0)

• [Pacote type](#page-64-0)
# **Scope**

# **Scope**

Extensões do protótipo Scope

## **Importação**

\_ <- fat.type.Scope

## **Construtor**

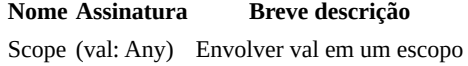

## **Membros do protótipo**

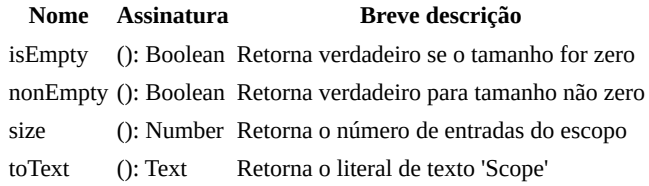

#### **Exemplo**

\_ <- fat.type.Scope x = { num = 12, prop = 'outra' } x.size # retorna 2

- [Scope \(sintaxe\)](#page-34-0)
- [Pacote type](#page-64-0)

# <span id="page-73-0"></span>**Error**

# **Error**

Extensões do protótipo Error

## **Importação**

 $_{-}$  <- fat.type.Error

## **Aliases**

- KeyError
- IndexError
- CallError
- TypeError
- AssignError
- ValueError

## **Construtor**

**Nome Assinatura Breve descrição** Error (val: Any) Retornar val coagido para texto como erro

## **Membros do protótipo**

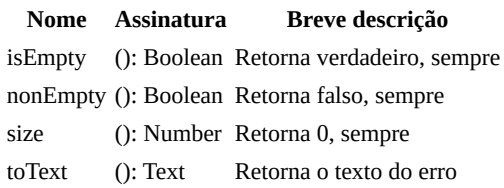

#### **Exemplo**

```
_ <- fat.type.Error
x = Erro('ops')
x.toText # retorna "Erro: ops"
# ...ou algo inesperado
e = undeclared.item # gera erro<br>e.toText # retorna "
                       # retorna "can't resolve scope of 'item'"
```
- [Biblioteca failure](#page-50-0)
- [Error \(sintaxe\)](#page-36-0)
- [Pacote type](#page-64-0)

## <span id="page-74-0"></span>**extra.\_**

## **pacote extra**

Utilitários implementados em FatScript puro:

- · Csv Codificador e decodificador rudimentar de CSV
- [Date](#page-76-0)  Gerenciamento de calendário e datas  $\bullet$
- · **Duration** Construtor de duração em milissegundos
- [elapsed](#page-79-0)  Calculadora de tempo decorrido
- [HashMap](#page-80-0)  Armazenamento rápido de chave-valor
- [hex](#page-81-0)  Codificador e decodificador hexadecimal
- · [json](#page-82-0) Codificação e armazenamento de dados JSON
- [Logger](#page-84-0)  Suporte ao registro de logs
- $\bullet$ [mathex](#page-86-0) - Biblioteca matemática estendida
- $\bullet$ [Memo](#page-87-0) - Classe de utilidade de memoização genérica
- [regex](#page-88-0)  Padrões comuns de expressões regulares  $\bullet$
- $\bullet$ [Sound](#page-90-0) - Interface de reprodução de som
- [util](#page-91-0) Outras utilidades aleatórias  $\bullet$
- [xml](#page-92-0)  Analisador e gerador de XML simplificado  $\bullet$

### **Importando**

Se você quiser disponibilizar todos eles de uma só vez, basta escrever:

 $-$  <- fat.extra. $-$ 

...ou importe um por um, conforme necessário, por exemplo:

 $-$  <- fat.extra.json

### **Nota do desenvolvedor**

Atualmente, a maioria desses utilitários não são otimizados para recursos ou desempenho.

A intenção aqui era mais fornecer recursos simples, como modelos básicos que podem ser extraídos via [readLib,](#page-58-0) para que qualquer desenvolvedor com requisitos específicos tenha um ponto de partida para suas próprias implementações.

### <span id="page-75-0"></span>**csv**

## **csv**

Codificador e decodificador CSV rudimentar

### **Importação**

```
- <- fat.extra.csv
```
[pacote de tipos](#page-64-0) é automaticamente importado com esta importação

### **Variáveis**

Essas entradas são definidas via importação e podem ser atualizadas posteriormente para configurar o comportamento dos métodos da biblioteca:

- csvSeparator, o padrão é vírgula ','
- csvReplacement, o padrão é texto vazio ''

### **Métodos**

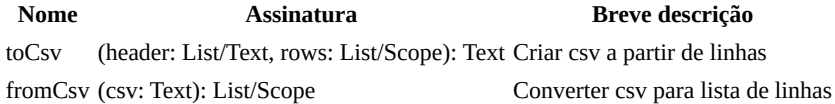

#### **Uso**

**toCsv**

Código de exemplo:

```
_ <- fat.extra.csv
headers = [ 'name', 'stock', 'sale' ]
data = \Gamma { sale = true, stock = 52, name = 'Apple' }
 { sale = false, stock = 35, name = 'Orange' }
  \{ sale = true, stock = 24, name = 'Banana' \}]
```
toCsv(headers, data) # name,stock,sale\nApple,52,true\nOrange,35,false...

csvReplacement é usado por toCsv como substituto no caso de um csvSeparator ser encontrado dentro de um texto sendo codificado

#### **fromCsv**

Código de exemplo:

```
csvData = fromCsv(data) # Lista/Escopo de dados originais
```
escapar entrada contendo csvSeparator com aspas não é suportado

### **Veja também**

# <span id="page-76-0"></span>**Date**

# **Date**

Gerenciamento de calendário e datas

operações como adição e subtração de dias, meses e anos, garantindo o tratamento preciso de várias complexidades relacionadas a datas, como anos bissextos e cálculos de final de mês

## **Importação**

 $\_$  <- fat.extra.Date

[biblioteca time,](#page-61-0) [biblioteca math,](#page-57-0) [tipo Error](#page-73-0), [tipo Text,](#page-69-0) [tipo List](#page-71-0), [tipo Number,](#page-67-0) [tipo Duration](#page-78-0) são automaticamente importados com esta importação

## **Tipo Date**

Date oferece uma solução abrangente para o gerenciamento de datas, incluindo anos bissextos e horário do dia.

#### **Propriedades**

- year: Número Ano da data
- month: Número Mês da data
- day: Número Dia da data
- tms: Milissegundos Horário do dia em milissegundos

valor padrão aponta para: 1 de janeiro de 1970

#### **Membros do Protótipo**

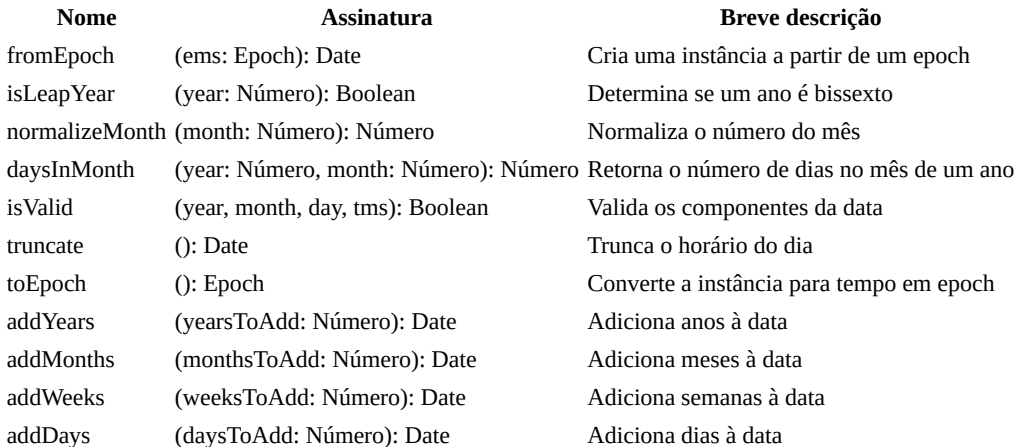

#### **Exemplos de uso**

```
_ <- fat.extra.Date
```
# Criar uma instância de Data myDate = Date(2023, 1, 1)

```
# Adicionar um ano à data
newDate = myDate.addYears(1)
```

```
# Adicionar duas semanas à uma data
datePlusTwoWeeks = myDate.addWeeks(2)
```
# Criar uma Data a partir de um tempo em epoch (em milissegundos) # o resultado é influenciado pelo fuso horário atual, veja: time.setZone epochTime = 1672531200000 dateFromEpoch = Date.fromEpoch(Epoch(epochTime))

# Converter uma data para tempo em epoch epochFromDate = myDate.toEpoch

# <span id="page-78-0"></span>**Duration**

# **Duration**

Construtor de duração em milissegundos

No FatScript, o tempo é nativamente expresso em milissegundos, e esse tipo fornece uma maneira simples de expressar diferentes magnitudes de tempo em Millis.

## **Importação**

\_ <- fat.extra.Duration

#### **Aliases**

**Nome Tipo Original Breve descrição** Millis Number Tempo em milissegundos

### **Construtor**

**Nome Assinatura Breve descrição** Duration (val: Number) Cria um conversor de duração em Millis

## **Membros do protótipo**

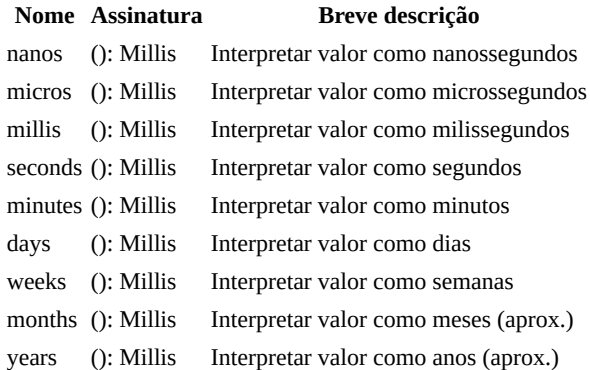

#### **Exemplo**

```
_ <- fat.extra.Duration
time <- fat.time
cincosegundos = Duration(5).segundos
time.wait(cincoSegundos) # pausa a execução do thread por 5 segundos
```
# <span id="page-79-0"></span>**elapsed**

# **elapsed**

Calculadora de tempo decorrido

## **Importação**

\_ <- fat.extra.elapsed

### **Métodos**

**Nome Assinatura Breve descrição** getElapsed (since: Epoch): Text Retorna o tempo decorrido como texto showElapsed (label: Text, since: Epoch): Text Linha de log com tempo decorrido

[biblioteca time](#page-61-0) é importada automaticamente com esta importação

### **Notas de uso**

Exemplo:

```
_ <- fat.extra.elapsed
start = now() \# veja: biblioteca de tempo
ms = 300wait(ms)
showElapsed('levou', start) # imprime 'levou 300 ms'
```
elapsed arredondará automaticamente milissegundos para segundos, minutos ou horas, mantendo apenas a parte inteira

- [Biblioteca console](#page-47-0)
- [Pacote extra](#page-74-0)

# <span id="page-80-0"></span>**HashMap**

# **HashMap**

Armazenamento otimizado em memória de par chave-valor, servindo como um substituto de melhor desempenho para a implementação padrão do Scope, projetado para lidar eficientemente com grandes conjuntos de dados.

os ganhos de velocidade vem em detrimento de um maior uso de memória

## **Importação**

```
_ <- fat.extra.HashMap
```
### **Construtor**

**Nome Assinatura Breve descrição** HashMap (capacity: Number = 97) Cria um HashMap com uma capacidade especificada

### **Membros do protótipo**

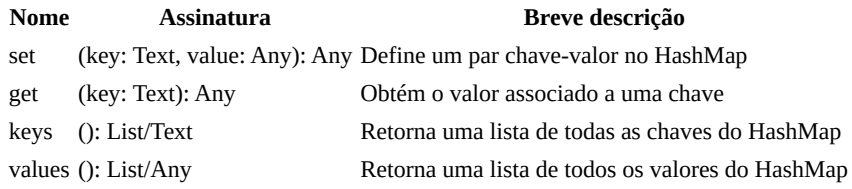

#### **Exemplo**

```
_ <- fat.extra.HashMap
hmap = HashMap()hmap.set('key1', 'value1')
```

```
hmap.get('key1') # retorna 'value1'<br>hmap.keys     # retorna [ 'key1'
hmap.keys # retorna [ 'key1' ]
hmap.values # retorna [ 'value1' ]
```
# <span id="page-81-0"></span>**hex**

# **hex**

Codificador e decodificador hexadecimal

## **Importação**

 $\_$  <- fat.extra.hex

### **Constantes**

hexDigits, '0123456789abcdef'

## **Métodos**

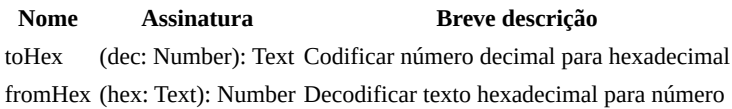

o valor máximo a ser codificado / decodificado está limitado a [precisão numérica](#page-24-0)

## **Notas de uso**

Exemplo:

```
toHex(128) # Text: '80'
fromHex('FFFFFF') # Number: 16777215
```
toHex não implementa preenchimento de zero à esquerda, mas isso pode ser feito com o uso do método padLeft na biblioteca [util](#page-91-0)

## **Veja também**

<span id="page-82-0"></span>json

# **json**

Codificação e armazenamento de dados JSON

## **Importação**

 $-$  <- fat.extra.json

[biblioteca file,](#page-52-0) [biblioteca sdk](#page-58-0), [biblioteca zcode,](#page-63-0) [tipo Error](#page-73-0), [tipo Text](#page-69-0), [tipo Void](#page-65-0) e [tipo Method](#page-70-0) são automaticamente importados com esta importação

### **Aliases**

**Nome Tipo original Breve descrição** FileError Error Erro personalizado para operações com arquivos

### **Mixins**

A biblioteca json introduz dois tipos de mixin: Storable e EncryptedStorable

#### **Storable**

O mixin Storable fornece métodos para armazenar e recuperar objetos no sistema de arquivos usando serialização JSON.

#### **Membros do Protótipo**

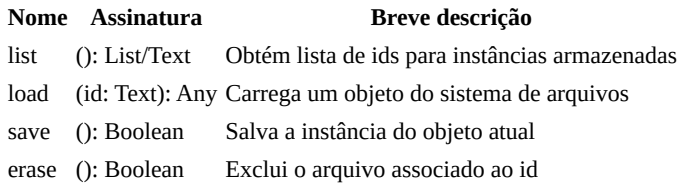

os métodos load e save emitem FileError em caso de falha

#### **EncryptedStorable**

Estende Storable com capacidades de criptografia para um armazenamento de dados mais seguro. Requer uma implementação do método getEncryptionKey.

## **Métodos avulsos**

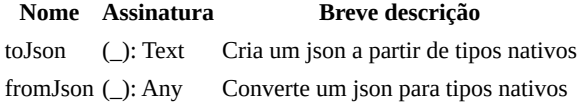

### **Notas de uso**

"Com grandes poderes vêm grandes responsabilidades" -Peter Parker

Como o FatScript aceita alternativamente [sintaxe semelhante a JSON,](#page-15-0) fromJson na verdade usa o analisador/lexer interno do FatScript via [eval](#page-58-0), que é extremamente rápido, mas pode ou não produzir exatamente o que se espera de um conversor JSON.

Por exemplo, uma vez que o fragmento abaixo é analisado, já que null em FatScript é ausência de valor, não haveria declarações de entrada para "prop":

"prop": null

Portanto, ler com fromJson e escrever de volta com toJson não é necessariamente uma operação idempotente.

#### **Atenção!**

O método fromJson deve ser perfeitamente correto e seguro para leitura de arquivos de configuração ou leitura de dados armazenados via toJson.

No entanto, como fromJson ingere dados via sdk.eval, um arquivo especialmente criado pode implementar um programa FatScript e executar código arbitrário!

Se estiver lendo arquivos JSON de uma fonte desconhecida, por segurança, você deve criar seu próprio conversor orientado à segurança.

se você escreveu um conversor JSON alternativo em FatScript e gostaria de compartilhar a referência aqui, consulte o documento **contributing** 

#### **Mixins**

Instâncias de Storable estão vinculadas a arquivos por um id único. Se não fornecido, a implementação padrão gerará um [UUID aleatório.](#page-63-0)

#### **Exemplo**

```
- <- fat.extra.json
# Defina um tipo que inclua Storable (ou EncryptedStorable)
User = 0 Storable # Inclui o mixin Storable
  # EncryptedStorable # implementação alternativa
  # getEncryptionKey = (): Text -> '3ncryp1ptM3' # poderia obter via KMS ou
configuração
  ## Argumentos
  name: Text
  email: Text
  # Os setters retornam uma nova cópia imutável da instância com o campo atualizado
 setName = (name: Text) -> $self + User * { name }
 setEmail = (email: Text) -> $self + User * { email }
)
# Cria uma nova instância de usuário
newUser = User('Jane Doe', 'jane.doe@example.com')
# Salva o novo usuário
newUser.save
# Atualiza as informações do usuário e salva as alterações
updatedUser = newUser
 .setName('Jane Smith')
 .setEmail('jane.smith@example.com')
updatedUser.save
# Lista todos os usuários salvos
userIds = User.list
# Carrega um usuário do sistema de arquivos
userId = userIds(0) # ...ou newUser.id
loadedUser = User.load(userId)
# Exclui os dados do usuário do sistema de arquivos
loadedUser.erase # ...ou User.erase(userId)
```
#### **Veja também**

# <span id="page-84-0"></span>**Logger**

# **Logger**

Suporte ao registro de logs

desde logs simples em console a registro baseado em arquivos

## **Importação**

\_ <- fat.extra.Logger

[biblioteca console,](#page-47-0) [biblioteca color,](#page-45-0) [biblioteca file,](#page-52-0) [biblioteca time](#page-61-0), [biblioteca sdk](#page-58-0) e [biblioteca de tipos](#page-64-0) são automaticamente importadas com esta importação

## **Tipo Logger**

Logger oferece capacidades de registro de logs personalizáveis com vários níveis e formatos.

#### **Propriedades**

- level: Text (padrão 'debug') Nível de log
- showTime: Boolean (padrão verdadeiro) Indicador para exibir carimbos de hora

níveis válidos: 'debug', 'info', 'warn', 'error'

#### **Membros do Protótipo**

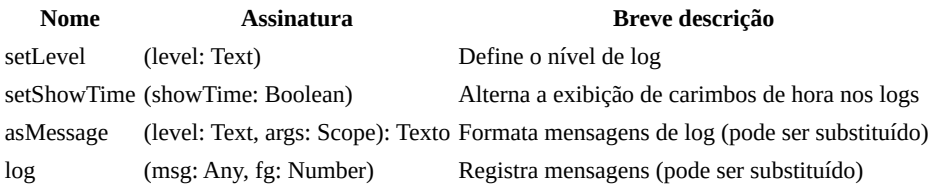

#### **Funções de Log**

- debug( $1, 2, 3, 4, 5$ ): Registra uma mensagem de debug
- $info(\_1, \_2, \_3, \_4, \_5)$ : Registra uma mensagem informativa
- warn $(1, 2, 3, 4, 5)$ : Registra uma mensagem de aviso
- $error(\_1, \_2, \_3, \_4, \_5)$ : Registra uma mensagem de erro

### **Subtipos**

#### **BoringLogger**

- Herda de Logger
- Substitui log para emitir texto simples sem cor

#### **FileLogger**

- Herda de Logger
- Propriedades Adicionais:
	- logfile: Texto (padrão 'log.txt') arquivo para registro de logs
- Substitui log para anexar mensagens a um arquivo

## **Exemplo de uso**

\_ <- fat.extra.Logger

```
# Crie uma instância com configurações personalizadas
```
myLogger = Logger(level = 'info', showTime = false)

# Registra uma mensagem informativa myLogger.info('Esta é uma mensagem informativa.')

```
# Crie um FileLogger para registrar mensagens em um arquivo
fileLogger = FileLogger('meuLog.txt')
fileLogger.info('Registrado no arquivo.')
```
# <span id="page-86-0"></span>**mathex**

# **mathex**

Biblioteca matemática estendida

## **Importação**

math <- fat.extra.mathex

## **Recomendação**

Importe esta biblioteca em vez de fat.math, como math <- fat.extra.mathex pois ela inclui as [demais funções](#page-57-0) matemáticas automaticamente.

## **Métodos**

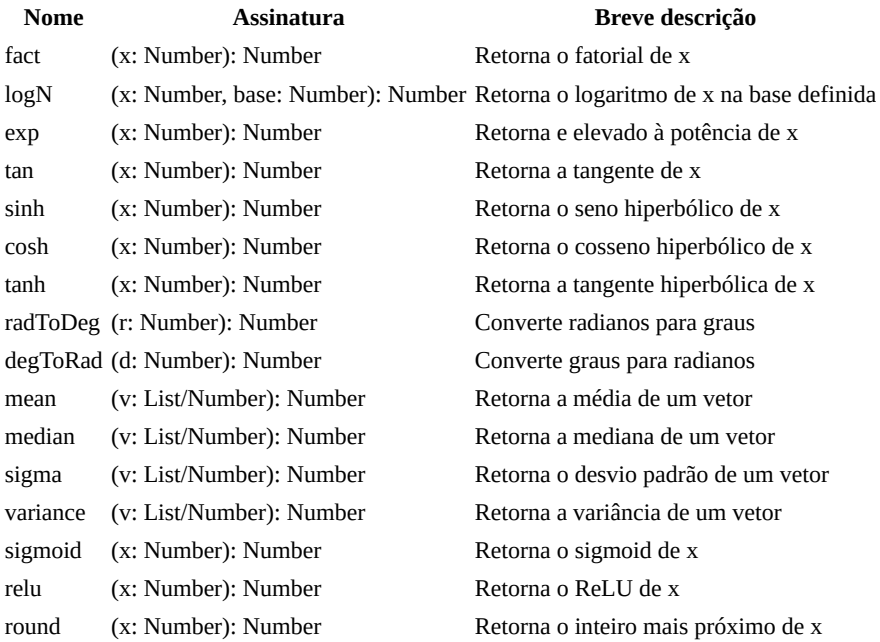

#### **Exemplo**

math <- fat.extra.mathex # importação nomeada  $mathext{.fact(5)}$ 

- [Biblioteca Math](#page-57-0)
- [Pacote Extra](#page-74-0)

# <span id="page-87-0"></span>**Memo**

# **Memo**

Classe de utilidade de memoização genérica

## **Importação**

 $-$  <- fat.extra.Memo

### **Construtor**

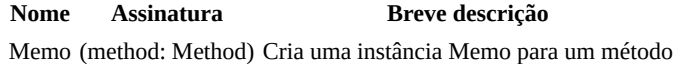

## **Membros do Protótipo**

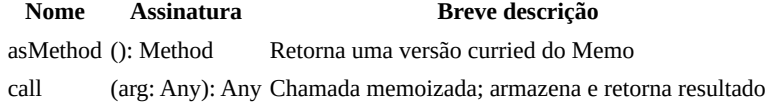

#### **Exemplo**

Memo é útil para otimizar funções, armazenando os resultados. Ela armazena o resultado das chamadas de função e retorna o resultado armazenado quando as mesmas entradas ocorrem novamente.

```
_ <- fat.extra.Memo
fib = (n: Number) -> {n \leq 2 \implies 1= \frac{1}{2} quickFib(n - 1) + quickFib(n - 2)
}
memofnstance = Memo(fib)quickFib = memoInstance.asMethod
quickFib(50) # 12586269025
```
Agora você pode chamar quickFib como se estivesse chamando fib, mas com resultados armazenados em cache para entradas computadas anteriormente.

aviso: pode causar acúmulo na alocação de memória

## <span id="page-88-0"></span>**regex**

Padrões comuns de expressão regular

### **Importação**

 $-$  <- fat.extra.regex

#### **Constantes**

- alphaOnly
- alphaNum
- digitsOnly
- emailAddress
- httpUrl
- ipAddress
- isbnCode
- numericValue

#### **Notas de uso**

Aqui estão alguns exemplos de como combinar o texto com as expressões regulares fornecidas por esta biblioteca usando o método match do protótipo Text:

```
- <- fat.extra.regex
"abc".match(alphaOnly) # saída: true
"abc123".match(alphaNum) # saída: true
"123".match(digitsOnly) # saída: true
"johndoe@example.com".match(emailAddress) # saída: true
"https://www.example.com/page?query=param".match(httpUrl) # saída: true
"192.168.0.1".match(ipAddress) # saída: true
"1-56619-909-3".match(isbnCode) # saída: true
"3.14159e-5".match(numericValue) # saída: true
```
Observe que as expressões regulares podem exigir modificações com base em casos de uso ou requisitos específicos. Por exemplo, pode ser necessário modificar a expressão regular httpUrl para corresponder a URLs que incluem um número de porta. Certifique-se de testar seus próprios dados de entrada para garantir que estejam funcionando conforme o esperado.

No momento, o suporte regex do FatScript está limitado apenas à correspondência. Você não pode usar expressões regulares para operações de localizar e substituir.

### **Detalhes técnicos**

As expressões regulares podem ser ferramentas muito poderosas, mas também podem ser complexas e difíceis de fazer direito.

O FatScript implementa o dialeto [POSIX regex estendido](https://en.wikibooks.org/wiki/Regular_Expressions/POSIX-Extended_Regular_Expressions), que é o mesmo dialeto usado por grep. Nos bastidores, o FatScript usa a função [regexec](https://linux.die.net/man/3/regexec) para executar a correspondência de expressões regulares.

Aqui está a implementação exata do regex fornecida por esta biblioteca que pode servir de inspiração para sua própria escrita:

```
# alphaOnly: corresponde apenas a um ou mais caracteres do alfabeto
\wedge[[:alpha:]]+$
```

```
# alphaNum: corresponde a um ou mais caracteres do alfabeto e dígitos
\wedge[[:alnum:]]+$
```

```
regex
```
# digitsOnly: corresponde apenas a um ou mais dígitos  $\wedge$ [[:digit:]]+\$

# emailAddress: corresponde a um endereço de e-mail válido, com um ou mais # caracteres alfanuméricos, pontos, sublinhados, sinais de adição ou hifens # antes do símbolo @, e um ou mais caracteres alfanuméricos, pontos ou hifens # após o símbolo @ seguido por um domínio superior de duas a quatro letras  $\wedge$ [[:alnum:]\_.+-]+@[[:alnum:]\_.-]+\.[[:alpha:].]{2,4}\$

# httpUrl: corresponde a um URL válido http ou https, nome de domínio (um ou # mais caracteres alfanuméricos seguidos de um ponto) e o caminho (zero ou mais # caracteres incluindo caracteres alfanuméricos, pontos, hifens, pontos de # interrogação, sinais de igual, e comercial, porcentagem ou libra)  $\wedge$ (http|https):\/\/([[:alnum:]]+\.)+[[:alpha:]]{2,6}([\/[:alnum:]\.\-\?\=\&\%#]+)?\$

```
# ipAddress: corresponde a um endereço IP válido na notação dotted-quad,
# com quatro grupos de um a três dígitos separados por pontos
\wedge ([[:digit:]]{1,3}\ \wedge ) {3}[[:digit:]]{1,3}$
```
# isbnCode: corresponde a um ISBN com 10 ou 13 dígitos, com o último dígito # sendo um dígito de 0-9 ou a letra "X" para representar 10, permitindo hífens # ou espaços para serem usados como separadores entre grupos de dígitos ^[0-9]{1,5}[- ]?[0-9]{1,7}[- ]?([0-9]{1,6}[- ]?[0-9]|[0-9][- ]?[0-9]{3,5})[- ]?[0- 9X]\$

# numericValue: corresponde a um valor numérico, incluindo um sinal negativo opcional # no início, um ou mais dígitos antes de uma parte decimal opcional (um ponto seguido # por um ou mais dígitos) e uma parte exponencial opcional (letra 'e' seguida por um # sinal opcional e um ou mais dígitos) ^-?[[:digit:]]+(\.[[:digit:]]+)?(e[+-]?[[:digit:]]+)?\$

Ao definir expressões regulares em FatScript, prefira usar [textos brutos](#page-27-0) e lembre-se de escapar as barras invertidas conforme necessário, garantindo que as expressões regulares sejam interpretadas corretamente.

## **Veja também**

# <span id="page-90-0"></span>**Sound**

# **Sound**

Interface de reprodução de som

Wrapper para players de áudio de linha de comando usando [fork e kill](#page-59-0).

## **Importação**

 $-$  <- fat.extra.Sound

## **Construtor**

O construtor Sound recebe três argumentos:

- **path**: o caminho do arquivo de áudio.
- **duração** (opcional): o tempo de espera (em milissegundos) para poder reproduzir novamente o arquivo. Geralmente, você deseja definir isso como a duração exata do seu áudio.
- **player** (opcional): o player padrão utilizado é aplay (utilitário de áudio comum no Linux, apenas dá suporte a wav), mas você pode usar ffplay para reproduzir mp3, por exemplo, definindo ffplay = [ 'ffplay', 'nodisp', '-autoexit', '-loglevel', 'quiet' ] e fornecendo-o como argumento para sua instância de som. Neste caso o pacote ffmpeg precisa estar instalado no sistema.

## **Membros do protótipo**

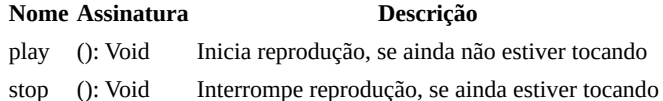

o estado de "estar tocando" é inferido do parâmetro de duração

#### **Exemplo**

```
_ <- fat.extra.Sound
time <- fat.time
applause = Sound('applause.wav', 5000);
applause.play
time.wait(5000)
```
note que Sound cria um processo filho para reproduzir o áudio, portanto, a reprodução é assíncrona

# <span id="page-91-0"></span>**util**

# **util**

Outras utilidades aleatórias

## **Importação**

 $-$  <- fat.extra.util

### **Constantes**

regex, importação nomeada da [biblioteca regex](#page-88-0)

## **Métodos**

**Nome Assinatura Breve descrição** inferType (x: Text): Any Converte texto em booleano, número ou mantém como texto fillWith (fill: Text, n: Number): Text Criar texto com n de elementos de preenchimento padRight (x: Text, fill: Text, n: Number): Text Adiciona até n elementos de preenchimento ao lado direito de x padLeft (x: Text, fill: Text, n: Number): Text Adiciona até n elementos de preenchimento ao lado esquerdo de x

## **Notas de uso**

#### **preenchimento de texto**

Métodos para fins de formatação/preenchimento de texto, use assim:

padRight('Label', ' ', 10) # Text: # Text: 'Label '  $padLeft('45', '0', 6)$ 

se o tamanho do texto for maior que n, nenhuma transformação é executada

- [Biblioteca csv](#page-75-0)
- [Pacote extra](#page-74-0)

## <span id="page-92-0"></span>**xml**

## **xml**

Analisador e gerador de XML simplificado

#### **Importação**

```
- <- fat.extra.xml
```
[pacote de tipos](#page-64-0) é automaticamente importado com esta importação

### **Variáveis**

Essas configurações podem ser ajustadas para configurar o comportamento das funções de processamento:

showParseWarnings, padrão é true - configure para false para suprimir avisos durante a análise

### **Métodos**

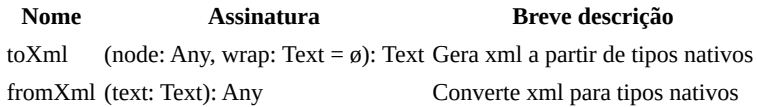

#### **Uso**

#### **toXml**

Código de exemplo:

```
data = \{ bookstore: [
     { book: { title: 'Book 1', author: 'Author 1' } }
   ]
}
```
xmlString = toXml(data) # xmlString será a representação xml dos dados

toXml gera string xml a partir de estruturas de dados FatScript

#### **fromXml**

Código de exemplo:

```
_ <- fat.extra.xml
```

```
xmlData = '<br/>bookstore><book><title>Book 1</title><author>Author 1</author></book>
</bookstore>'
```

```
parsedData = fromXml(xmlData)
# parsedData será um Scope contendo os dados xml analisados
```
fromXml não suporta atributos ou tags auto-fechadas e mostrará avisos se showParseWarnings estiver configurado para true

listas são automaticamente inferidas quando múltiplos itens irmãos estão presentes, o que pode levar a estruturas de dados inconsistentes em casos onde um elemento é esperado ser uma lista, mas ocasionalmente contém apenas um único item

### **Veja também**

# **Comandos embutidos**

## **Comandos embutidos**

Comandos embutidos são funções de baixo nível do FatScript que podem ser invocadas com palavras-chave precedidas por um cifrão \$. Esses comandos estão sempre disponíveis, implementados como código compilado e não requerem importações.

Ao contrário dos métodos, eles não recebem argumentos explícitos, mas podem ler a partir de nomes de entrada específicos no escopo atual ou até mesmo do estado interno do interpretador.

### **Os mais úteis**

Aqui estão alguns comandos embutidos que podem valer a pena conhecer:

- \$debug alterna os logs de depuração do interpretador
- \$exit encerra o programa com o código fornecido
- \$keepDotFry mantém a config (.fryrc) no escopo após a inicialização
- \$result alterna a impressão do resultado no final da execução
- \$root fornece uma referência ao escopo global
- \$self fornece uma referência própria ao escopo do método/instância
- \$bytesUsage retorna o total de bytes alocados no momento
- \$nodesUsage retorna o total de nós alocados no momento
- \$isMain verifica se o código está sendo executado como principal ou módulo

Você pode chamá-los diretamente no seu código, assim:

\$exit # encerra o programa

para usar outros comandos embutidos você deve estudar a implementação C de fry, já que a lista completa não está documentada, consulte o arquivo [embedded.c](https://gitlab.com/fatscript/fry/-/blob/main/src/sdk/embedded.c)

#### **Bibliotecas por trás dos bastidores**

As bibliotecas padrão embalam chamadas embutidas como métodos, fornecendo uma interface mais ergonômica. Você não precisa criar um escopo de execução ou carregar argumentos nesse escopo antes de delegar a execução a eles.

Por exemplo, veja como você pode usar o método floor da [biblioteca math:](#page-57-0)

\_ <- fat.math floor(2.53)

Este método é implementado como:

floor = (x: Number): Number -> \$floor

Por trás dos bastidores, o método floor cria um escopo de execução e carrega um argumento como x nele. O método então delega a execução ao comando embutido \$floor, que por sua vez, lê o valor de x do escopo atual e retorna o menor inteiro que não é maior que este número.

Você pode obter o mesmo resultado que o método acima fazendo o seguinte:

```
x = 2.53$floor # lê o valor de x do escopo atual
```
### **Hackeando**

Você pode ver qual comando embutido um método de biblioteca está chamando, olhando para a implementação da biblioteca através do método readLib da [biblioteca sdk](#page-58-0). Tecnicamente, não há nada que o impeça de chamar comandos embutidos diretamente.

Por exemplo, você pode encerrar seu programa chamando \$exit diretamente, que sairá com o código 0 (padrão) ou, se uma entrada numérica chamada code existir no escopo atual, o valor dessa entrada será usado como código de saída. No entanto, seria mais elegante importar a biblioteca fat. system e chamar o método exit com o código de saída desejado:

#### sys <- fat.system sys.exit(0)  $\#$  exits with code 0

Essa abordagem torna seu código mais legível e menos propenso a erros, além de fornecer uma melhor separação de responsabilidades.

É importante ter em mente que os comandos embutidos são caixas pretas e não são destinados à escrita de código FatScript comum. Na maioria dos casos, você precisaria ler a *implementação em C subjacente* para entender melhor o que um comando está realmente fazendo.

Embora seja possível usar comandos embutidos para obter desempenho adicional em tempo de execução, evitando importações e chamadas de método, isso não é recomendado devido à perda de legibilidade do código. Em geral, é melhor usar as bibliotecas padrão e seguir as melhores práticas para escrever um código claro, fácil de manter.